# Package 'UBL'

October 7, 2023

# Type Package

Title An Implementation of Re-Sampling Approaches to Utility-Based Learning for Both Classification and Regression Tasks

# **Description**

Provides a set of functions that can be used to obtain better predictive performance on costsensitive and cost/benefits tasks (for both regression and classification). This includes resampling approaches that modify the original data set biasing it towards the user preferences.

# Version 0.0.9

Depends R(>= 3.0), methods, grDevices, graphics, stats, MBA, gstat, automap, sp, randomForest

Suggests MASS, rpart, testthat, DMwR2, ggplot2, e1071

Date 2023-10-07

URL <https://github.com/paobranco/UBL>

# BugReports <https://github.com/paobranco/UBL/issues>

License GPL  $(>= 2)$ 

LazyLoad yes

LazyData yes

NeedsCompilation yes

Author Paula Branco [aut, cre], Rita Ribeiro [aut, ctb], Luis Torgo [aut, ctb]

Maintainer Paula Branco <paobranco@gmail.com>

Repository CRAN

Date/Publication 2023-10-07 20:40:07 UTC

# R topics documented:

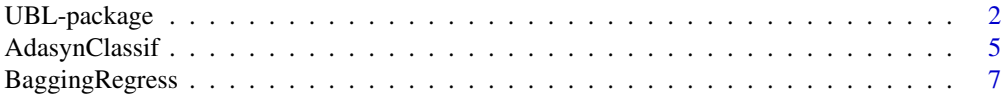

<span id="page-1-0"></span>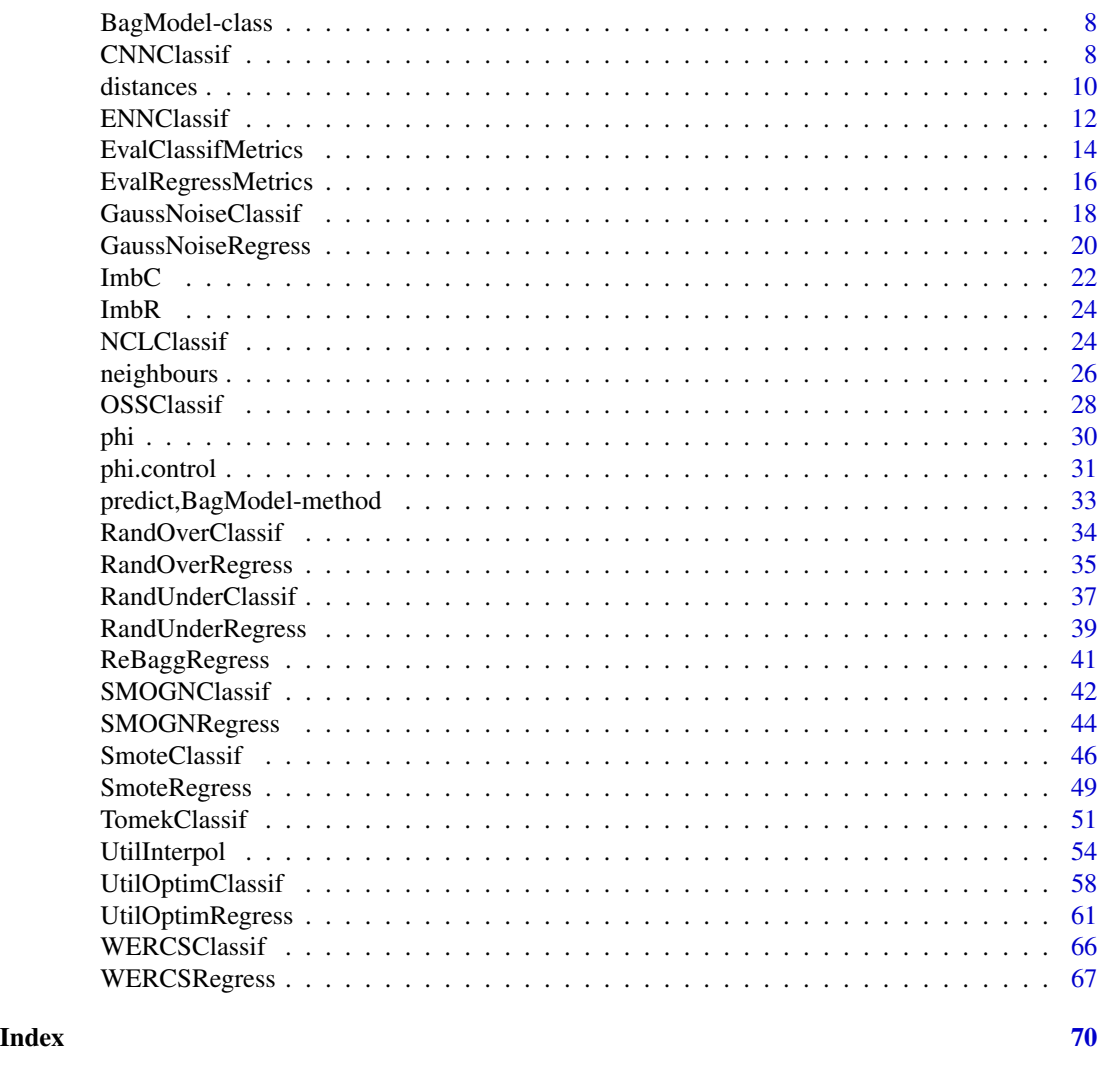

UBL-package *UBL: Utility-Based Learning*

# Description

The package provides a diversity of pre-processing functions to deal with both classification (binary and multi-class) and regression problems that encompass non-uniform costs and/or benefits. These functions can be used to obtain a better predictive performance on this type of tasks. The package also includes two synthetic data sets for regression and classification.

# **Details**

Name: UBL Type: Package Version: 0.0.9 Date: 2023-10-07 License: GPL 2 GPL 3

The package in focused on utility-based learning, i.e., classification and regression problems with non-uniform benefits and/or costs. The main goal of the implemented functions is to improve the predictive performance of the models obtained. The package provides pre-processing approaches that change the original data set biasing it towards the user preferences.

All the methods avaliable are suitable for classification (binary and multiclass) and regression tasks. Moreover, several distance functions are also implemented which allows the use of the methods in data sets with categorical and/or numeric features.

We also provide two synthetic data sets for classification and regression.

# Author(s)

Paula Branco <paobranco@gmail.com>, Rita Ribeiro <rpribeiro@dcc.fc.up.pt> and Luis Torgo <ltorgo@dcc.fc.up.pt>

Maintainer: Paula Branco

# References

Branco, P., Ribeiro, R.P. and Torgo, L. (2016) *UBL: an R package for Utility-based Learning.* arXiv preprint arXiv:1604.08079.

```
## Not run:
library(UBL)
# an example with the synthetic classification data set provided with the package
data(ImbC)
plot(ImbC$X1, ImbC$X2, col = ImbC$Class, xlab = "X1", ylab = "X2")
summary(ImbC)
# randomly generate a 30-70% test and train partition
i.train <- sample(1:nrow(ImbC), as.integer(0.7*nrow(ImbC)))
trainD <- ImbC[i.train,]
testD <- ImbC[-i.train,]
model <- rpart(Class~., trainD)
preds <- predict(model, testD, type = "class")
table(preds, testD$Class)
# apply random over-sampling approach to balance the data set:
```

```
newTrain <- RandOverClassif(Class~., trainD)
newModel <- rpart(Class~., newTrain)
newPreds <- predict(newModel, testD, type = "class")
table(newPreds, testD$Class)
# an example with the synthetic regression data set provided with the package
data(ImbR)
library(ggplot2)
ggplot(ImbR, aes(x = X1, y = X2)) + geom\_point(data = ImbR, aes(colour=Tgt)) +scale_color_gradient(low = "red", high="blue")
boxplot(ImbR$Tgt)
#relevance function automatically obtained
phiF.args <- phi.control(ImbR$Tgt, method = "extremes", extr.type = "high")
y.phi <- phi(sort(ImbR$Tgt),control.parms = phiF.args)
plot(sort(ImbR$Tgt), y.phi, type = "l", xlab = "Tgt variable", ylab = "relevance value")
# set the train and test data
i.train <- sample(1:nrow(ImbR), as.integer(0.7*nrow(ImbR)))
trainD <- ImbR[i.train,]
testD <- ImbR[-i.train,]
# train a model on the original train data
  if (requireNamespace("DMwR2", quietly = TRUE)) {
model <- DMwR2::rpartXse(Tgt~., trainD, se = 0)
preds <- DMwR2::predict(model, testD)
plot(testD$Tgt, preds, xlim = c(0, 55), ylim = c(0, 55))abline(a = 0, b = 1)# obtain a new train using random under-sampling strategy
newTrain <- RandUnderRegress(Tgt~., trainD)
newModel <- DMwR2::rpartXse(Tgt~., newTrain, se = 0)
newPreds <- DMwR2::predict(newModel, testD)
# plot the predictions for the model obtained with
# the original and the modified train data
plot(testD$Tgt, preds, xlim = c(\emptyset, 55), ylim = c(\emptyset, 55)) #black for original train
abline(a = 0, b = 1, 1ty=2, col="grey")points(testD$Tgt, newPreds, col="blue", pch=2) #blue for changed train
abline(h=30, lty=2, col="grey")
abline(v=30, lty=2, col="grey")
}
## End(Not run)
```
<span id="page-4-0"></span>AdasynClassif *ADASYN algorithm for unbalanced classification problems, both binary and multi-class.*

# Description

This function handles unbalanced classification problems using the ADASYN algorithm. This algorithm generates synthetic cases using a SMOTE-like approache. However, the examples of the class(es) where over-sampling is applied are weighted according to their level of difficulty in learning. This means that more synthetic data is generated for cases which are hrder to learn compared to the examples of the same class that are easier to learn. This implementation provides a strategy suitable for both binary and multi-class problems.

#### Usage

AdasynClassif(form, dat, baseClass = NULL, beta = 1, dth = 0.95,  $k = 5$ , dist = "Euclidean",  $p = 2$ )

# Arguments

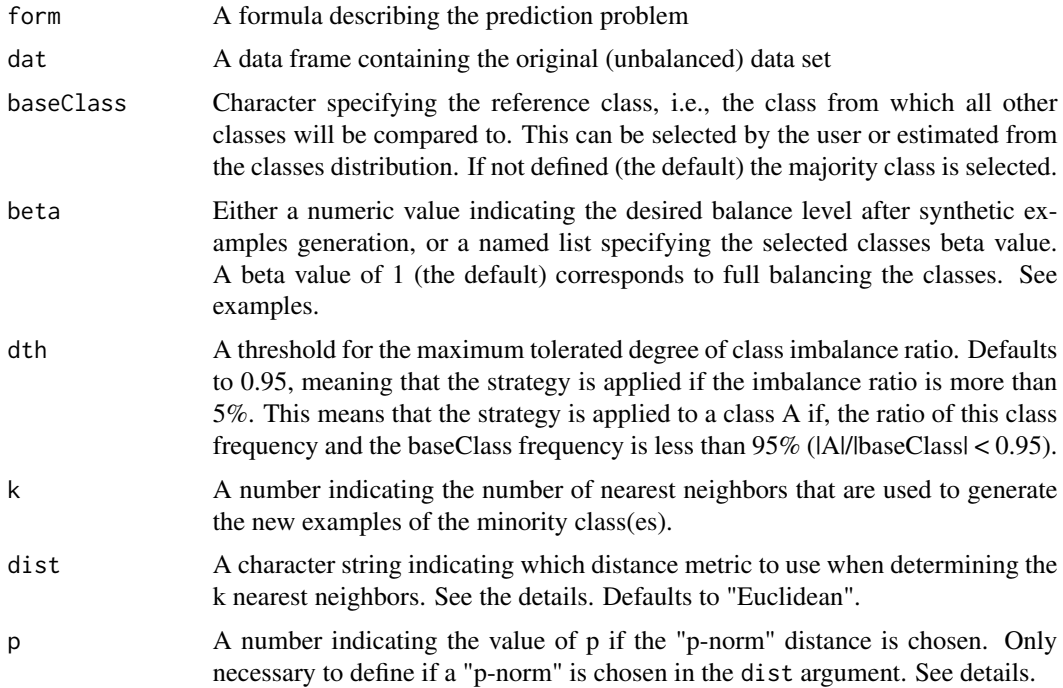

#### Details

dist parameter: The parameter dist allows the user to define the distance metric to be used in the neighbors computation. Although the default is the Euclidean distance, other metrics <span id="page-5-0"></span>are available. This allows the computation of distances in data sets with, for instance, both nominal and numeric features. The options available for the distance functions are as follows: - for data with only numeric features: "Manhattan", "Euclidean", "Canberra", "Chebyshev", "p-norm";

- for data with only nominal features: "Overlap";

- for dealing with both nominal and numeric features: "HEOM", "HVDM".

When the "p-norm" is selected for the dist parameter, it is also necessary to define the value of parameter p. The value of parameter p sets which "p-norm" will be used. For instance, if p is set to 1, the "1-norm" (or Manhattan distance) is used, and if p is set to 2, the "2-norm" (or Euclidean distance) is applied. For more details regarding the distance functions implemented in UBL package please see the package vignettes.

#### Value

The function returns a data frame with the new data set resulting from the application of ADASYN algorithm.

# Author(s)

Paula Branco <paobranco@gmail.com>, Rita Ribeiro <rpribeiro@dcc.fc.up.pt> and Luis Torgo <ltorgo@dcc.fc.up.pt>

# References

He, H., Bai, Y., Garcia, E.A. and Li, S., 2008, June. *ADASYN: Adaptive synthetic sampling approach for imbalanced learning.* In 2008 IEEE International Joint Conference on Neural Networks (IEEE World Congress on Computational Intelligence) (pp. 1322-1328). IEEE.

# See Also

[SmoteClassif,](#page-45-1) [RandOverClassif,](#page-33-1) [WERCSClassif](#page-65-1)

```
# Example with an imbalanced multi-class problem
data(iris)
dat <- iris[-c(45:75), c(1, 2, 5)]
# checking the class distribution of this artificial data set
table(dat$Species)
newdata <- AdasynClassif(Species~., dat, beta=1)
table(newdata$Species)
beta <- list("setosa"=1, "versicolor"=0.5)
newdata <- AdasynClassif(Species~., dat, baseClass="virginica", beta=beta)
table(newdata$Species)
## Checking visually the created data
par(mfrow = c(1, 2))plot(data[, 1], dat[, 2], pch = 19 + as.integer(data[, 3]),col = as.integer(data[, 3]), main = "Original Data",
    xlim=range(newdata[,1]), ylim=range(newdata[,2]))
```
# <span id="page-6-0"></span>BaggingRegress 7

```
plot(newdata[, 1], newdata[, 2], pch = 19 + as.integer(newdata[, 3]),col = as.integer(newdata[, 3]), main = "New Data",
     xlim=range(newdata[,1]), ylim=range(newdata[,2]))
# A binary example
library(MASS)
data(cats)
table(cats$Sex)
Ada1cats <- AdasynClassif(Sex~., cats)
table(Ada1cats$Sex)
Ada2cats <- AdasynClassif(Sex~., cats, beta=5)
table(Ada2cats$Sex)
```
<span id="page-6-1"></span>BaggingRegress *Standard Bagging ensemble for regression problems.*

# Description

This function handles regression problems through ensemble learning. A given number of weak learners selected by the user are trained on bootstrap samples of the training data provided.

# Usage

```
BaggingRegress(form, train, nmodels, learner, learner.pars,
               aggregation = "Average", quiet=TRUE)
```
# **Arguments**

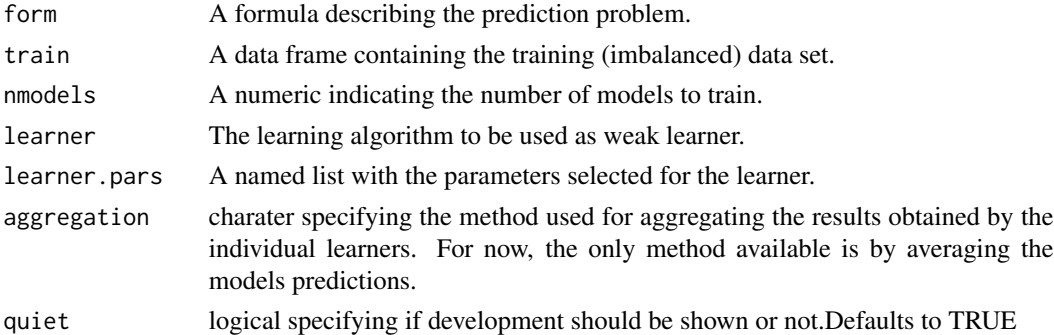

# Value

The function returns an object of class BagModel.

# Author(s)

Paula Branco <paobranco@gmail.com>, Rita Ribeiro <rpribeiro@dcc.fc.up.pt> and Luis Torgo <ltorgo@dcc.fc.up.pt>

<span id="page-7-2"></span><span id="page-7-0"></span>

## Description

BagModel is an S4 class that contains the information of a bagging ensemble model. Besides the base learning algorithms–baseModels – BagModel class contains information regarding the type of weak learners selected, the learned models and the aggregation method to apply in the test set for obtaining the final predictions.

#### Objects from BagModel Class

Objects can be created by calls to the constructor  $BagModel(\ldots)$ . The constructor requires a formula and a training set, the selected model type, the base models learned and the aggregation method to use for obtaining the final predictions.

#### Slots

form formula

train training set used to train the baseModels

learner the weak learners type used

learner.pars the parameters of the used learners

baseModels a list of base learners

- aggregation the aggregation method used to obtain the final predictions. For now, only the average method is available.
- rel optional information regarding the relevance function definde for the problem. Should be provided as a matrix.
- thr.rel Optional number setting the threshold on the relevance values.
- quiet logical specifying if development should be shown or not. Defaults to TRUE

# See Also

[BaggingRegress](#page-6-1)

<span id="page-7-1"></span>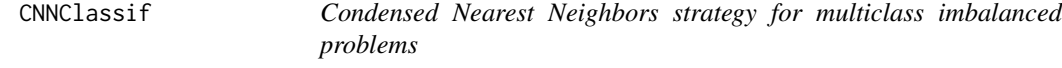

# Description

This function applies the Condensed Nearest Neighbors (CNN) strategy for imbalanced multiclass problems. It constructs a subset of examples which are able to correctly classify the original data set using a one nearest neighbor rule.

# CNNClassif 9

# Usage

CNNClassif(form, dat, dist = "Euclidean",  $p = 2$ , Cl = "smaller")

# Arguments

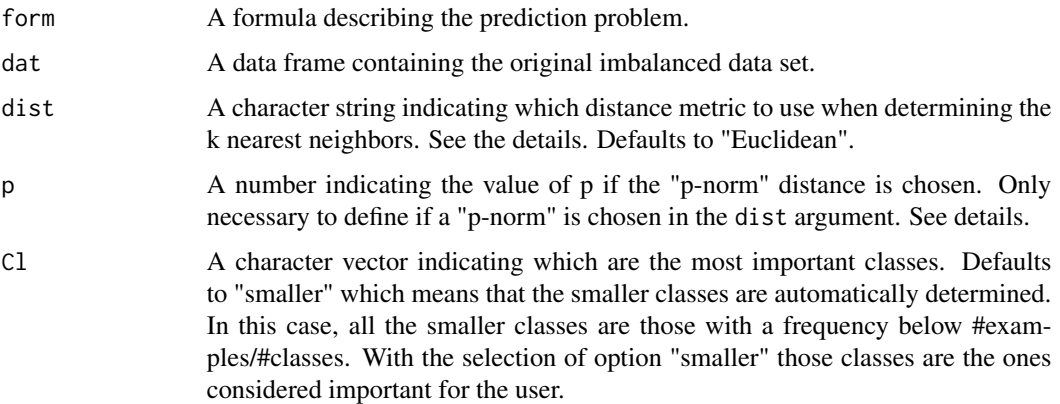

#### Details

- dist parameter: The parameter dist allows the user to define the distance metric to be used in the neighbors computation. Although the default is the Euclidean distance, other metrics are available. This allows the computation of distances in data sets with, for instance, both nominal and numeric features. The options available for the distance functions are as follows: - for data with only numeric features: "Manhattan", "Euclidean", "Canberra", "Chebyshev", "p-norm";
	- for data with only nominal features: "Overlap";
	- for dealing with both nominal and numeric features: "HEOM", "HVDM".

When the "p-norm" is selected for the dist parameter, it is also necessary to define the value of parameter p. The value of parameter p sets which "p-norm" will be used. For instance, if p is set to 1, the "1-norm" (or Manhattan distance) is used, and if p is set to 2, the "2-norm" (or Euclidean distance) is applied. For more details regarding the distance functions implemented in UBL package please see the package vignettes.

CNN algorithm: This function applies the Condensed Nearest Neighbors (CNN) strategy for dealing with imbalanced multiclass problems. The classes selected in Cl are considered the most important ones and all the others are under-sampled. The CNN under-sampling strategy starts with a set composed by all the examples from the important classes and one randomly selected example from the other classes. Then, examples from the other classes are added to the set forming a subset of examples which correctly classifies the original data set using a one nearest neighbor rule.

# Value

The function returns a list with a data frame with the new data set resulting from the application of the CNN strategy, a character vector with the important classes, and another character vector with the unimportant classes.

# <span id="page-9-0"></span>Author(s)

Paula Branco <paobranco@gmail.com>, Rita Ribeiro <rpribeiro@dcc.fc.up.pt> and Luis Torgo <ltorgo@dcc.fc.up.pt>

# References

Hart, P. E. (1968). *The condensed nearest neighbor rule* IEEE Transactions on Information Theory, 14, 515-516

# See Also

[OSSClassif,](#page-27-1) [TomekClassif](#page-50-1)

#### Examples

```
if (requireNamespace("DMwR2", quietly = TRUE)) {
data(algae, package ="DMwR2")
clean.algae <- data.frame(algae[complete.cases(algae), ])
myCNN <- CNNClassif(season~., clean.algae,
                    Cl = c("sumer", "spring", "winter"),dist = "HEOM")CNN1 <- CNNClassif(season~., clean.algae, Cl = "smaller", dist = "HEOM")
CNN2<- CNNClassif(season~., clean.algae, Cl = "summer",dist = "HVDM")
summary(myCNN[[1]]$season)
summary(CNN1[[1]]$season)
summary(CNN2[[1]]$season)
library(MASS)
data(cats)
CNN.catsF <- CNNClassif(Sex~., cats, Cl = "F")
CNN.cats <- CNNClassif(Sex~., cats, Cl = "smaller")
   } else {
library(MASS)
data(cats)
CNN.catsF <- CNNClassif(Sex~., cats, Cl = "F")
CNN.cats <- CNNClassif(Sex~., cats, Cl = "smaller")
 }
```
<span id="page-9-1"></span>distances *Distance matrix between all data set examples according to a selected distance metric.*

#### distances and the contract of the contract of the contract of the contract of the contract of the contract of the contract of the contract of the contract of the contract of the contract of the contract of the contract of

#### Description

This function computes the distances between all examples in a data set using a selected distance metric. The metrics available are suitable for data sets with numeric and/or nominal features and include, among others: Euclidean, Manhattan, HEOM and HVDM.

#### Usage

```
distances(tgt, dat, dist, p=2)
```
# Arguments

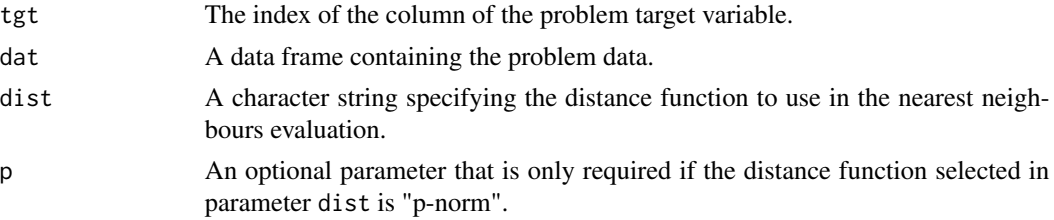

# Details

Several distance function are implemented in UBL package. The goal of having such a diversity of distance functions is to provide the users more flexibility regarding the distance used and also to provide distance fucntions that are able to deal with nominal and numeric features. The options available for the distance functions are as follows:

data with only numeric features: "Manhattan", "Euclidean", "Canberra", "Chebyshev", "p-norm"; data with only nominal features: "Overlap";

data with both nominal and numeric features: "HEOM", "HVDM".

When the "p-norm" is selected for the dist parameter, it is also necessary to define the value of parameter p. The value of parameter p sets which "p-norm" will be used. For instance, if p is set to 1, the "1-norm" (or Manhattan distance) is used, and if p is set to 2, the "2-norm" (or Euclidean distance) is applied. For more details regarding the distance functions implemented in UBL package please see the package vignettes.

# Value

The function returns a matrix with the distances computed between each pair of examples in the data set.

# Author(s)

Paula Branco <paobranco@gmail.com>, Rita Ribeiro <rpribeiro@dcc.fc.up.pt> and Luis Torgo <ltorgo@dcc.fc.up.pt>

#### References

Wilson, D.R. and Martinez, T.R. (1997). *Improved heterogeneous distance functions.* Journal of artificial intelligence research, pp.1-34.

# See Also

[neighbours](#page-25-1)

# Examples

```
## Not run:
data(ImbC)
# determine the distances between each example in ImbC data set
# using the "HVDM" distance function.
dist1 <- distances(3, ImbC, "HVDM")
# now using the "HEOM" distance function
dist2 <- distances(3, ImbC, "HEOM")
# check the differences
head(dist1)
head(dist2)
## End(Not run)
```
<span id="page-11-1"></span>ENNClassif *Edited Nearest Neighbor for multiclass imbalanced problems*

# Description

This function handles imbalanced classification problems using the Edited Nearest Neighbor (ENN) algorithm. It removes examples whose class label differs from the class of at least half of its k nearest neighbors. All the existing classes can be under-sampled with this technique. Alternatively a subset of classes to under-sample can be provided by the user.

# Usage

ENNClassif(form, dat,  $k = 3$ , dist = "Euclidean",  $p = 2$ ,  $Cl = "all")$ 

# Arguments

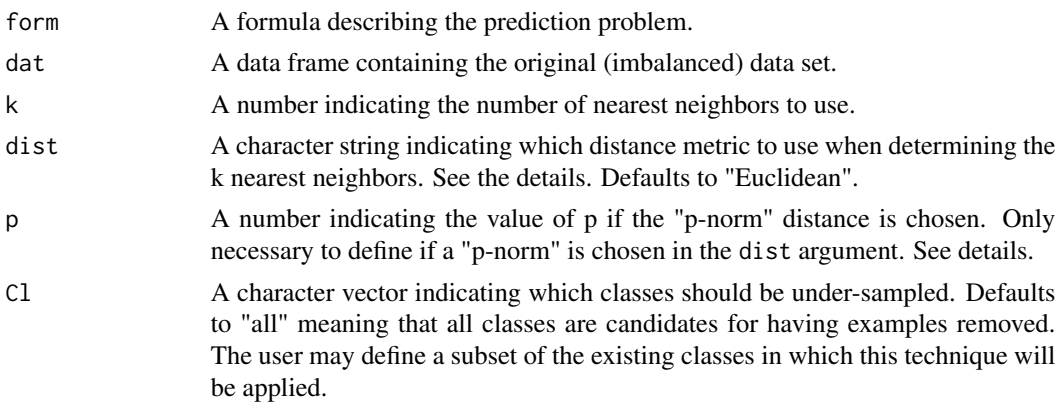

<span id="page-11-0"></span>

#### <span id="page-12-0"></span>ENNClassif 13

#### Details

- dist parameter: The parameter dist allows the user to define the distance metric to be used in the neighbors computation. Although the default is the Euclidean distance, other metrics are available. This allows the computation of distances in data sets with, for instance, both nominal and numeric features. The options available for the distance functions are as follows: - for data with only numeric features: "Manhattan", "Euclidean", "Canberra", "Chebyshev", "p-norm";
	- for data with only nominal features: "Overlap";
	- for dealing with both nominal and numeric features: "HEOM", "HVDM".

When the "p-norm" is selected for the dist parameter, it is also necessary to define the value of parameter p. The value of parameter p sets which "p-norm" will be used. For instance, if p is set to 1, the "1-norm" (or Manhattan distance) is used, and if p is set to 2, the "2-norm" (or Euclidean distance) is applied. For more details regarding the distance functions implemented in UBL package please see the package vignettes.

ENN algorithm: The ENN algorithm uses a cleaning method to perform under-sampling. For each example with class label in Cl the k nearest neighbors are computed using a selected distance metric. The example is removed from the data set if it is misclassified by at least half of it's k nearest neighbors. Usually this algorithm uses k=3.

### Value

The function returns a list containing a data frame with the new data set resulting from the application of the ENN algorithm, and the indexes of the examples removed.

# Author(s)

Paula Branco <paobranco@gmail.com>, Rita Ribeiro <rpribeiro@dcc.fc.up.pt> and Luis Torgo <ltorgo@dcc.fc.up.pt>

# **References**

D. Wilson. (1972). *Asymptotic properties of nearest neighbor rules using edited data*. Systems, Man and Cybernetics, IEEE Transactions on, 408-421.

# See Also

**[NCLClassif](#page-23-1)** 

```
# generate an small imbalanced data set
 ir<- iris[-c(95:130), ]
# use ENN technique with different metrics, number of neighbours and classes
 ir1norm <- ENNClassif(Species~., ir, k = 5, dist = "p-norm",
                       p = 1, Cl = "all")irEucl <- ENNClassif(Species~., ir) # defaults to Euclidean distance
 irCheby <- ENNClassif(Species~., ir, k = 7, dist = "Chebyshev",
                      Cl = c("virginica", "setosa"))
```

```
irHVDM <- ENNClassif(Species~., ir, k = 3, dist = "HVDM")
# checking the impact
  summary(ir$Species)
  summary(ir1norm[[1]]$Species)
  summary(irEucl[[1]]$Species)
  summary(irCheby[[1]]$Species)
  summary(irHVDM[[1]]$Species)
# check the removed indexes of the ir1norm data set
  ir1norm[[2]]
```
<span id="page-13-1"></span>EvalClassifMetrics *Utility metrics for assessing the performance of utility-based classification tasks.*

# Description

This function allows to evaluate utility-based metrics in classification problems which have defined a cost, benefit, or utility matrix.

# Usage

EvalClassifMetrics(trues, preds, mtr, type = "util", metrics = NULL, thr=0.5, beta = 1)

# Arguments

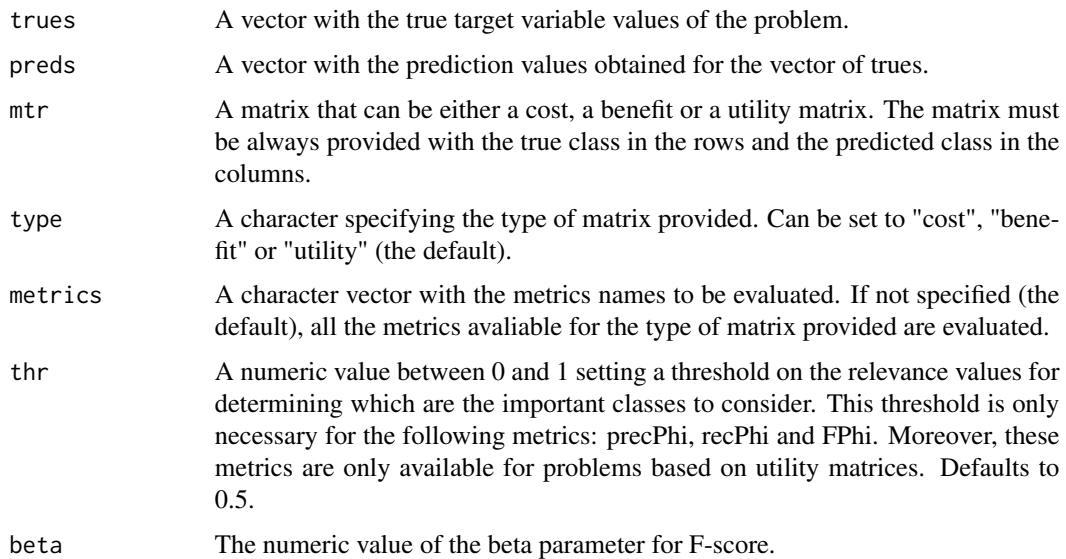

#### Value

The function returns a named list with the evaluated metrics results.

<span id="page-13-0"></span>

# <span id="page-14-0"></span>Author(s)

Paula Branco <paobranco@gmail.com>, Rita Ribeiro <rpribeiro@dcc.fc.up.pt> and Luis Torgo <ltorgo@dcc.fc.up.pt>

# References

Ribeiro, R., 2011. Utility-based regression (Doctoral dissertation, PhD thesis, Dep. Computer Science, Faculty of Sciences - University of Porto).

Branco, P., 2014. Re-sampling Approaches for Regression Tasks under Imbalanced Domains (Msc thesis, Dep. Computer Science, Faculty of Sciences - University of Porto).

#### See Also

[phi.control](#page-30-1)

```
# the synthetic data set provided with UBL package for classification
data(ImbC)
sp <- sample(1:nrow(ImbC), round(0.7*nrow(ImbC)))
train <- ImbC[sp, ]
test \leq ImbC[-sp,]
# example with a utility matrix
# define a utility matrix (true class in rows and pred class in columns)
matU \le matrix(c(0.2, -0.5, -0.3, -1, 1, -0.9, -0.9, -0.8, 0.9), byrow=TRUE, ncol=3)
# determine optimal preds (predictions that maximize utility)
library(e1071) # for the naiveBayes classifier
resUtil <- UtilOptimClassif(Class~., train, test, mtr = matU, type="util",
                        learner = "naiveBayes",
                        predictor.pars = list(type="raw", threshold = 0.01)# learning a model without maximizing utility
model <- naiveBayes(Class~., train)
resNormal <- predict(model, test, type="class", threshold = 0.01)
#Check the difference in the total utility of the results
EvalClassifMetrics(test$Class, resNormal, mtr=matU, type= "util")
EvalClassifMetrics(test$Class, resUtil, mtr=matU, type= "util")
# example with a classification task that has a cost matrix associated
# define a cost matrix (true class in rows and pred class in columns)
matC <- matrix(c(0, 0.5, 0.3, 1, 0, 0.9, 0.9, 0.8, 0), byrow=TRUE, ncol=3)
resUtil <- UtilOptimClassif(Class~., train, test, mtr = matC, type="cost",
                            learner = "naiveBayes",
                            predictor.pars = list(type="raw", threshold = 0.01))# learning a model without maximizing utility
 model <- naiveBayes(Class~., train)
 resNormal <- predict(model, test, type="class")
 #Check the difference in the total utility of the results
 EvalClassifMetrics(test$Class, resNormal, mtr=matC, type= "cost")
```

```
EvalClassifMetrics(test$Class, resUtil, mtr=matC, type= "cost")
#example with a benefit matrix
# define a benefit matrix (true class in rows and pred class in columns)
matB <- matrix(c(0.2, 0, 0, 0, 1, 0, 0, 0, 0.9), byrow=TRUE, ncol=3)
resUtil <- UtilOptimClassif(Class~., train, test, mtr = matB, type="ben",
                           learner = "naiveBayes",
                            predictor.pars = list(type="raw", threshold = 0.01))# learning a model without maximizing utility
model <- naiveBayes(Class~., train)
resNormal <- predict(model, test, type="class", threshold = 0.01)
# Check the difference in the total utility of the results
EvalClassifMetrics(test$Class, resNormal, mtr=matB, type= "ben")
EvalClassifMetrics(test$Class, resUtil, mtr=matB, type= "ben")
table(test$Class,resNormal)
table(test$Class,resUtil)
```
EvalRegressMetrics *Utility metrics for assessing the performance of utility-based regression tasks.*

# Description

This function allows to evaluate utility-based metrics in regression problems which have defined a cost, benefit, or utility surface.

# Usage

```
EvalRegressMetrics(trues, preds, util.vals, type = "util",
metrics = NULL, thr = 0.5, control.parms = NULL,
beta = 1, maxC = NULL, maxB = NULL
```
# Arguments

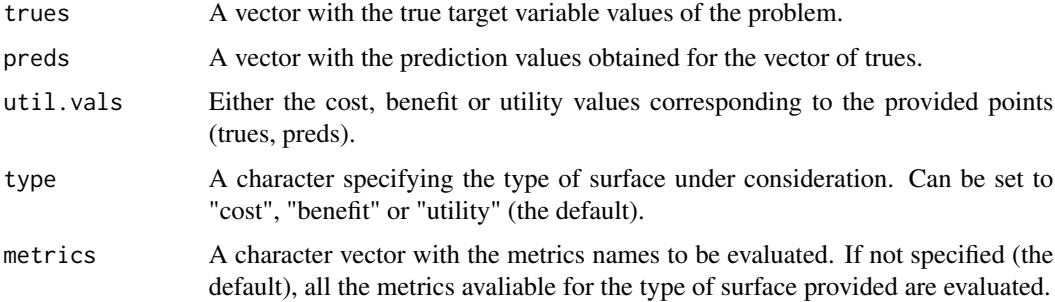

<span id="page-16-0"></span>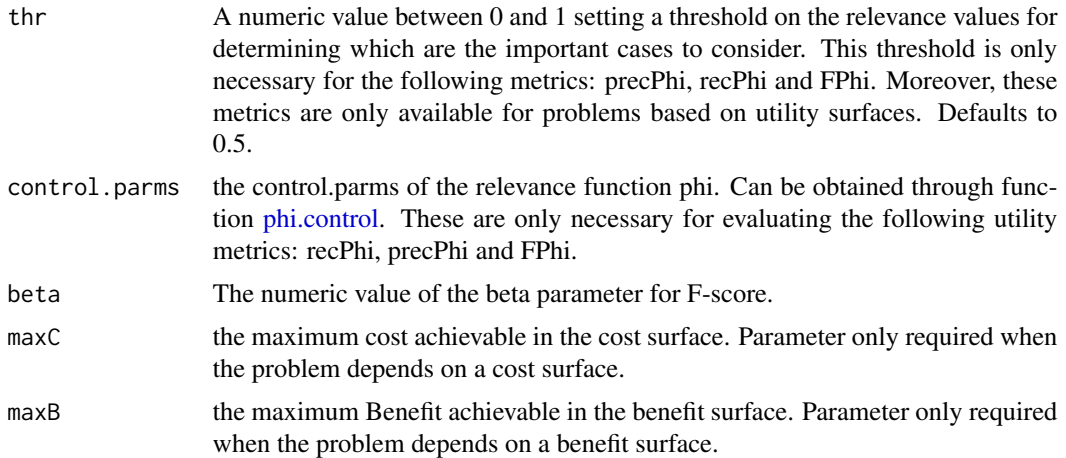

# Value

The function returns a named list with the evaluated metrics results.

# Author(s)

Paula Branco <paobranco@gmail.com>, Rita Ribeiro <rpribeiro@dcc.fc.up.pt> and Luis Torgo <ltorgo@dcc.fc.up.pt>

# References

Ribeiro, R., 2011. Utility-based regression (Doctoral dissertation, PhD thesis, Dep. Computer Science, Faculty of Sciences - University of Porto).

Branco, P., 2014. Re-sampling Approaches for Regression Tasks under Imbalanced Domains (Msc thesis, Dep. Computer Science, Faculty of Sciences - University of Porto).

# See Also

[phi.control](#page-30-1)

# Examples

```
## Not run:
#Example using a utility surface interpolated and observing the performance of
# two models: i) a model obtained with a strategy designed for maximizing
# predictions utility and a model obtained through a standard random Forest.
data(Boston, package = "MASS")
tgt <- which(colnames(Boston) == "medv")
sp <- sample(1:nrow(Boston), as.integer(0.7*nrow(Boston)))
train <- Boston[sp,]
test <- Boston[-sp,]
```
control.parms <- phi.control(Boston[,tgt], method="extremes", extr.type="both")

```
# the boundaries of the domain considered
minds <- min(train[,tgt])
maxds <- max(train[,tgt])
# build m.pts to include at least (minds, maxds) and (maxds, minds) points
# m.pts must only contain points in [minds, maxds] range.
m.pts <- matrix(c(minds, maxds, -1, maxds, minds, -1),
                byrow=TRUE, ncol=3)
pred.res <- UtilOptimRegress(medv~., train, test, type = "util", strat = "interpol",
                             strat.parms=list(method = "bilinear"),
                             control.parms = control.parms,
                             m.pts = m.pts, minds = minds, maxds = maxds)# assess the performance
eval.util <- EvalRegressMetrics(test$medv, pred.res$optim, pred.res$utilRes,
                                thr = 0.8, control.parms = control.parms)
# now train a normal model
model <- randomForest(medv~.,train)
normal.preds <- predict(model, test)
#obtain the utility of this model predictions
NormalUtil <- UtilInterpol(test$medv, normal.preds, type = "util",
                           control.parms = control.parms,
                           minds, maxds, m.pts, method = "bilinear")
#check the performance
eval.normal <- EvalRegressMetrics(test$medv, normal.preds, NormalUtil,
                                  thr=0.8, control.parms = control.parms)
# 3 check visually the utility surface and the predictions of both models
UtilInterpol(NULL, NULL, type = "util", control.parms = control.parms,
                           minds, maxds, m.pts, method = "bilinear",
                           visual=TRUE, full.output = TRUE)
points(test$medv, normal.preds) # standard model predition points
points(test$medv, pred.res$optim, col="blue") # model with optimized predictions
## End(Not run)
```
<span id="page-17-1"></span>GaussNoiseClassif *Introduction of Gaussian Noise for the generation of synthetic examples to handle imbalanced multiclass problems.*

# **Description**

This strategy performs both over-sampling and under-sampling. The under-sampling is randomly performed on the examples of the classes defined by the user through the C.perc parameter. Regarding the over-sampling method, this is based on the generation of new synthetic examples with

<span id="page-17-0"></span>

# GaussNoiseClassif 19

the introduction of a small perturbation on existing examples through Gaussian noise. A new example from a minority class is obtained by perturbing each feature a percentage of its standard deviation (evaluated on the minority class examples). For nominal features, the new example randomly selects a label according to the frequency of examples belonging to the minority class. The C.perc parameter is also used to express which percentage of over-sampling should be applied and to which classes.

# Usage

```
GaussNoiseClassif(form, dat, C.perc = "balance", pert = 0.1, repl = FALSE)
```
# Arguments

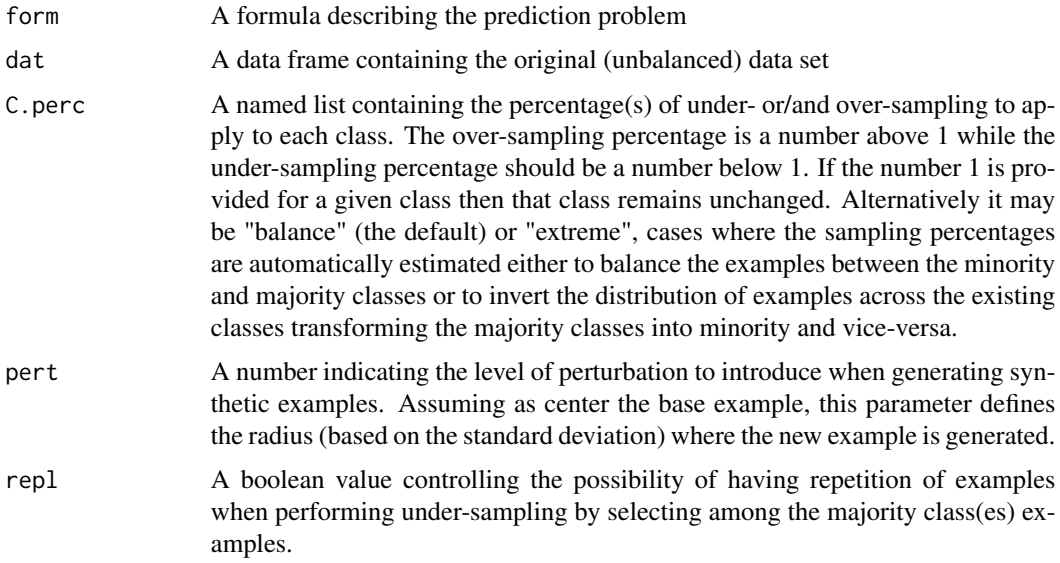

# Value

The function returns a data frame with the new data set resulting from the application of random under-sampling and over-sampling through the generation of synthetic examples using Gaussian noise.

# Author(s)

Paula Branco <paobranco@gmail.com>, Rita Ribeiro <rpribeiro@dcc.fc.up.pt> and Luis Torgo <ltorgo@dcc.fc.up.pt>

# References

Sauchi Stephen Lee. (1999) *Regularization in skewed binary classification.* Computational Statistics Vol.14, Issue 2, 277-292.

Sauchi Stephen Lee. (2000) *Noisy replication in skewed binary classification.* Computaional stistics and data analysis Vol.34, Issue 2, 165-191.

# See Also

[SmoteClassif](#page-45-1)

# Examples

```
if (requireNamespace("DMwR2", quietly = TRUE)) {
data(algae, package ="DMwR2")
clean.algae <- data.frame(algae[complete.cases(algae), ])
# autumn and summer are the most important classes and winter
# is the least important
C.perc = list(autumn = 3, summer = 1.5, winter = 0.2)
gn <- GaussNoiseClassif(season~., clean.algae, C.perc)
table(algae$season)
table(gn$season)
} else {
# another example
data(iris)
dat <- iris[, c(1, 2, 5)]
dat$Species <- factor(ifelse(dat$Species == "setosa", "rare", "common"))
## checking the class distribution of this artificial data set
table(dat$Species)
## now using gaussian noise to create a more "balanced problem"
new.gn <- GaussNoiseClassif(Species ~ ., dat)
table(new.gn$Species)
## Checking visually the created data
par(mfrow = c(1, 2))plot(data[, 1], dat[, 2], pch = as.integer(data[, 3]),col = as.integer(data[, 3]), main = "Original Data")
 plot(new.gn[, 1], new.gn[, 2], pch = as.integer(new.gn[, 3]),
     col = as.integer(new.gn[, 3]), main = "Data with Gaussian Noise")
      }
```
<span id="page-19-1"></span>

GaussNoiseRegress *Introduction of Gaussian Noise for the generation of synthetic examples to handle imbalanced regression problems*

#### **Description**

This strategy performs both over-sampling and under-sampling. The under-sampling is randomly performed on the examples below the relevance threshold defined by the user. Regarding the oversampling method, this is based on the generation of new synthetic examples with the introduction of a small perturbation on existing examples through Gaussian noise. A new example from a rare "class"" is obtained by perturbing all the features and the target variable a percentage of its standard deviation (evaluated on the rare examples). The value of nominal features of the new example is randomly selected according to the frequency of the values existing in the rare cases of the bump in consideration.

<span id="page-19-0"></span>

# <span id="page-20-0"></span>GaussNoiseRegress 21

#### Usage

GaussNoiseRegress(form, dat, rel = "auto", thr.rel = 0.5, C.perc = "balance",  $pert = 0.1$ ,  $rep1 = FALSE$ 

# Arguments

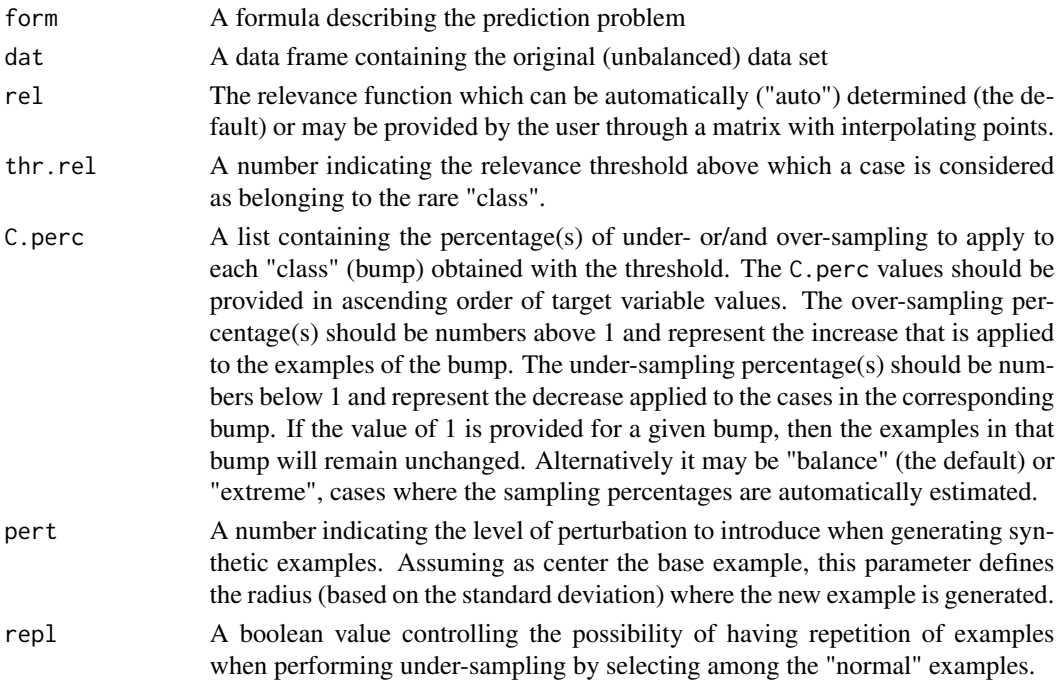

# Value

The function returns a data frame with the new data set resulting from the application of random under-sampling and over-sampling through the generation of synthetic examples using Gaussian noise.

# Author(s)

Paula Branco <paobranco@gmail.com>, Rita Ribeiro <rpribeiro@dcc.fc.up.pt> and Luis Torgo <ltorgo@dcc.fc.up.pt>

# References

Sauchi Stephen Lee. (1999) *Regularization in skewed binary classification.* Computational Statistics Vol.14, Issue 2, 277-292.

Sauchi Stephen Lee. (2000) *Noisy replication in skewed binary classification.* Computaional stistics and data analysis Vol.34, Issue 2, 165-191.

# See Also

[SmoteRegress](#page-48-1)

# Examples

```
if (requireNamespace("DMwR2", quietly = TRUE)) {
 data(algae, package ="DMwR2")
 clean.algae <- data.frame(algae[complete.cases(algae), ])
 C.perc = list(0.5, 3)mygn.alg <- GaussNoiseRegress(a7~., clean.algae, C.perc = C.perc)
 gnB.alg <- GaussNoiseRegress(a7~., clean.algae, C.perc = "balance",
                               pert = 0.1)
 gnE.alg <- GaussNoiseRegress(a7~., clean.algae, C.perc = "extreme")
 plot(density(clean.algae$a7))
 lines(density(gnE.alg$a7), col = 2)
 lines(density(gnB.alg$a7), col = 3)
 lines(density(mygn.alg$a7), col = 4)
} else {
 ir \leftarrow iris[-c(95:130), ]mygn1.iris <- GaussNoiseRegress(Sepal.Width~., ir, C.perc = list(0.5, 2.5))
 mygn2.iris <- GaussNoiseRegress(Sepal.Width~., ir, C.perc = list(0.2, 4),
                                  thr.rel = 0.8)
 gnB.iris <- GaussNoiseRegress(Sepal.Width~., ir, C.perc = "balance")
 gnE.iris <- GaussNoiseRegress(Sepal.Width~., ir, C.perc = "extreme")
 # defining a relevance function
 rel \leq matrix(0, ncol = 3, nrow = 0)
 rel \le- rbind(rel, c(2, 1, 0))
 rel <- rbind(rel, c(3, 0, 0))
 rel <- rbind(rel, c(4, 1, 0))
 gn.rel <- GaussNoiseRegress(Sepal.Width~., ir, rel = rel,
                              C.perc = list(5, 0.2, 5)plot(density(ir$Sepal.Width), ylim = c(0,1))lines(density(gnB.iris$Sepal.Width), col = 3)
 lines(density(gnE.iris$Sepal.Width, bw = 0.3), col = 4)
 # check the impact of a different relevance threshold
 lines(density(gn.rel$Sepal.Width), col = 2)
 }
```
ImbC *Synthetic Imbalanced Data Set for a Multi-class Task*

# **Description**

Synthetic imbalanced data set for a multi-class task. The data set has a numeric feature ("X1"), a nominal feature ("X2") and a target class named "Class". The three classes of the problem ("normal", "rare1" and "rare2") are assigned according to the rules described below. These rules depend of the two features ("X1" and "X2").

<span id="page-21-0"></span>

 $Im BC$  23

# Usage

data(ImbC)

# Format

The data set has one continuous feature (X1) and one nominal feature (X2). The target class (denoted as Class) has three possible values ("normal" , "rare1" and "rare2"). Classes "rare1" and "rare2" are the minority classes. Examples of class "rare1" occur in 1% of the data while those of class "rare2" occur in 13.1% of the data. The remaining class, "normal", is the majority class and occurs in about 85.9% of the data. Data set ImbC has 1000 examples distributed in classes "rare1", "rare2" and "normal" with 10, 131 and 859 examples respectively.

ImbC data has been simulated as follows:

- X1∼ **N**  $(0, 4)$
- X2 labels "cat", "fish" and "dog" where randomly distributed with the restriction of having a frequency of 30%, 30% and 40% respectively.
- To obtain the target variable Class, we have define the following sets:
	- $S_1 = \{(X1, X2) : X1 > 9 \land (X2 \in \{"cat", "dog"\})\}$
	- $S_2 = \{(X1, X2) : X1 > 7 \land X2 = "fish"\}$
	- $S_3 = \{(X1, X2) : -1 < X1 < 0.5\}$
	- $S_4 = \{(X1, X2) : X1 < -7 \wedge X2 = "fish"\}$
- The following conditions define the target variable distribution of the ImbC synthetic data set:
	- Assign class label "rare1" to: a random sample of 90% of set  $S_1$  and a random sample of 40% of set  $S_2$
	- Assign class label "rare2" to: a random sample of 80% of set  $S_3$  and a random sample of 70% of set  $S_4$
	- Assign class label "normal" to the remaing examples.

#### Author(s)

Paula Branco <paobranco@gmail.com>, Rita Ribeiro <rpribeiro@dcc.fc.up.pt> and Luis Torgo <ltorgo@dcc.fc.up.pt>

```
require(ggplot2)
data(ImbC)
summary(ImbC)
ggplot(data=ImbC, aes(x=X2, y=X1, color=Class))+geom_jitter()
```
# <span id="page-23-0"></span>Description

Simulated data set for imbalanced domain on regression. The rare cases corresponden to the higher extreme values and are described by a circle with white noise. The normal cases have a normal distribution with the same center of the circunference with elliptical contours.

# Usage

data(ImbR)

# Format

The data set has 2 continuous features (X1 and X2) and a continuous target variable (denoted as Tgt). The rare examples, i.e, cases with higher values of the target variable occur in 5% of the data. Data set ImbR has 1000 examples.

ImbR data has been simulated as follows:

- lower Tgt values: (X1, X2)∼  $N_2(10_2, 2.5_2)$  and Tgt∼  $\Gamma(0.5, 1) + 10$
- higher Tgt values: (X1, X2)∼ ( $\rho * cos(\theta) + 10$ ,  $\rho * sin(\theta) + 10$ ), where  $\rho \sim 9^2 + N^2 (0^2, I^2)$ and  $\theta \sim \mathbf{U}_2 \left( \mathbf{0}_2, 2\pi \mathbf{I}_2 \right)$  Tgt $\sim \Gamma(1, 1) + 20$

# Author(s)

Paula Branco <paobranco@gmail.com>, Rita Ribeiro <rpribeiro@dcc.fc.up.pt> and Luis Torgo <ltorgo@dcc.fc.up.pt>

#### Examples

data(ImbR) summary(ImbR)

boxplot(ImbR\$Tgt)

<span id="page-23-1"></span>NCLClassif *Neighborhood Cleaning Rule (NCL) algorithm for multiclass imbalanced problems*

# Description

This function handles imbalanced classification problems using the Neighborhood Cleaning Rule (NCL) method.

# NCLClassif 25

# Usage

NCLClassif(form, dat,  $k = 3$ , dist = "Euclidean",  $p = 2$ , Cl = "smaller")

# Arguments

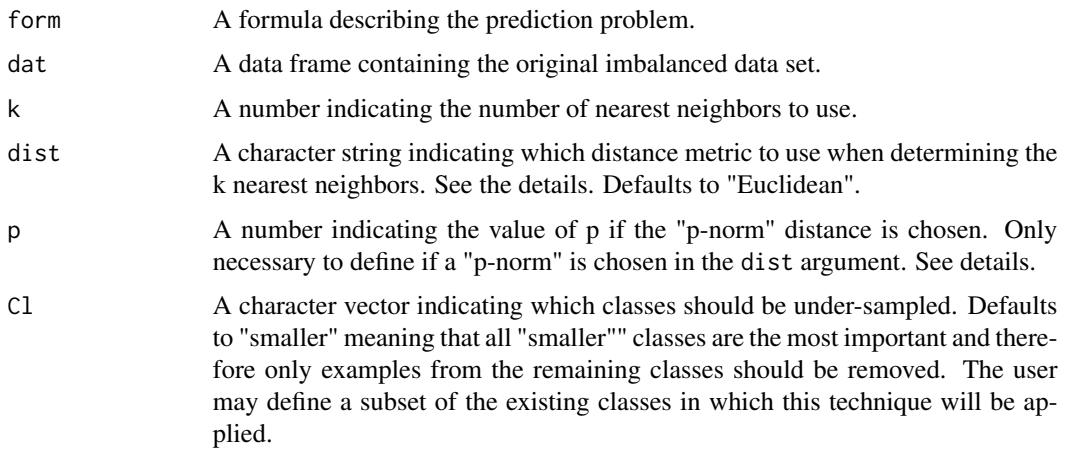

#### Details

- dist parameter: The parameter dist allows the user to define the distance metric to be used in the neighbors computation. Although the default is the Euclidean distance, other metrics are available. This allows the computation of distances in data sets with, for instance, both nominal and numeric features. The options available for the distance functions are as follows: - for data with only numeric features: "Manhattan", "Euclidean", "Canberra", "Chebyshev", "p-norm";
	- for data with only nominal features: "Overlap";
	- for dealing with both nominal and numeric features: "HEOM", "HVDM".

When the "p-norm" is selected for the dist parameter, it is also necessary to define the value of parameter p. The value of parameter p sets which "p-norm" will be used. For instance, if p is set to 1, the "1-norm" (or Manhattan distance) is used, and if p is set to 2, the "2-norm" (or Euclidean distance) is applied. For more details regarding the distance functions implemented in UBL package please see the package vignettes.

NCL algorithm: The NCL algorithm includes two phases. In the first phase the ENN algorithm is used to under-sample the examples whose class label is not in Cl. Then, a second step is performed which aims at further clean the neighborhood of the examples in Cl. To achieve this, the k nearest neighbors of examples in Cl are scanned. An example is removed if all the previous neighbors have a class label which is not in Cl, and if the example belongs to a class which is larger than half of the smaller class in Cl. In either steps the examples with class labels in Cl are always maintained.

# Value

The function returns a data frame with the new data set resulting from the application of the NCL algorithm.

# <span id="page-25-0"></span>Author(s)

Paula Branco <paobranco@gmail.com>, Rita Ribeiro <rpribeiro@dcc.fc.up.pt> and Luis Torgo <ltorgo@dcc.fc.up.pt>

# References

J. Laurikkala. (2001). *Improving identification of difficult small classes by balancing class distribution*. Artificial Intelligence in Medicine, pages 63-66.

# See Also

[ENNClassif](#page-11-1)

# Examples

```
# generate a small imbalanced data set
ir <- iris[-c(90:135), ]
# apply NCL method with different metrics, number of neighbors and classes
ir.M1 <- NCLClassif(Species \sim., ir, k = 3, dist = "Manhattan", Cl = "smaller")
ir.Def <- NCLClassif(Species~., ir)
ir.Ch <- NCLClassif(Species~., ir, k = 7, dist = "Chebyshev", Cl = "virginica")
ir.Eu <- NCLClassif(Species~., ir, k = 5, Cl = c("versicolor", "virginica"))
# check the results
summary(ir$Species)
summary(ir.M1$Species)
summary(ir.Def$Species)
summary(ir.Ch$Species)
summary(ir.Eu$Species)
```
<span id="page-25-1"></span>neighbours *Computation of nearest neighbours using a selected distance function.*

# Description

This function allows to obtain the nearest neighbours of each example in a data set using a distance function selected by the user.

#### Usage

```
neighbours(tgt, dat, dist, p=2, k)
```
# Arguments

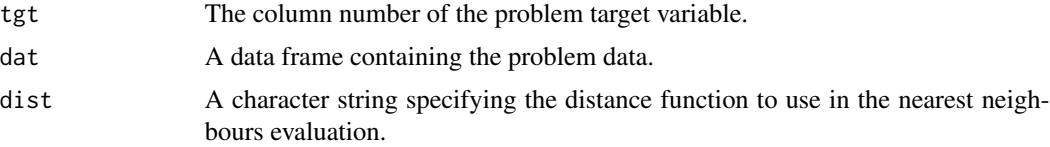

#### <span id="page-26-0"></span>neighbours 27

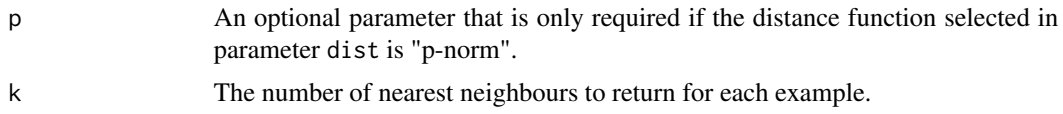

# Details

Several distance function are implemented in UBL package. The goal of having such a diversity of distance functions is to provide the users more flexibility regarding the distance used and also to provide distance fucntions that are able to deal with nominal and numeric features. The options available for the distance functions are as follows:

data with only numeric features: "Manhattan", "Euclidean", "Canberra", "Chebyshev", "p-norm"; data with only nominal features: "Overlap";

data with both nominal and numeric features: "HEOM", "HVDM".

When the "p-norm" is selected for the dist parameter, it is also necessary to define the value of parameter p. The value of parameter p sets which "p-norm" will be used. For instance, if p is set to 1, the "1-norm" (or Manhattan distance) is used, and if p is set to 2, the "2-norm" (or Euclidean distance) is applied. For more details regarding the distance functions implemented in UBL package please see the package vignettes.

# Value

The function returns a matrix with the indexes of the k nearest neighbours for each example in the data set.

# Author(s)

Paula Branco <paobranco@gmail.com>, Rita Ribeiro <rpribeiro@dcc.fc.up.pt> and Luis Torgo <ltorgo@dcc.fc.up.pt>

# References

Wilson, D.R. and Martinez, T.R. (1997). *Improved heterogeneous distance functions.* Journal of artificial intelligence research, pp.1-34.

#### See Also

# [distances](#page-9-1)

```
## Not run:
data(ImbC)
# determine the 2 nearest neighbours of each example in ImbC data set
# using the "HVDM" distance function.
neig1 <- neighbours(3, ImbC, "HVDM", k=2)
# now using the "HEOM" distance function
neig2 <- neighbours(3, ImbC, "HEOM", k=2)
```

```
# check the differences
head(neig1)
head(neig2)
## End(Not run)
```
<span id="page-27-1"></span>OSSClassif *One-sided selection strategy for handling multiclass imbalanced problems.*

# Description

This function performs an adapted one-sided selection strategy for multiclass imbalanced problems.

# Usage

OSSClassif(form, dat, dist = "Euclidean", p = 2, Cl = "smaller", start = "CNN")

# Arguments

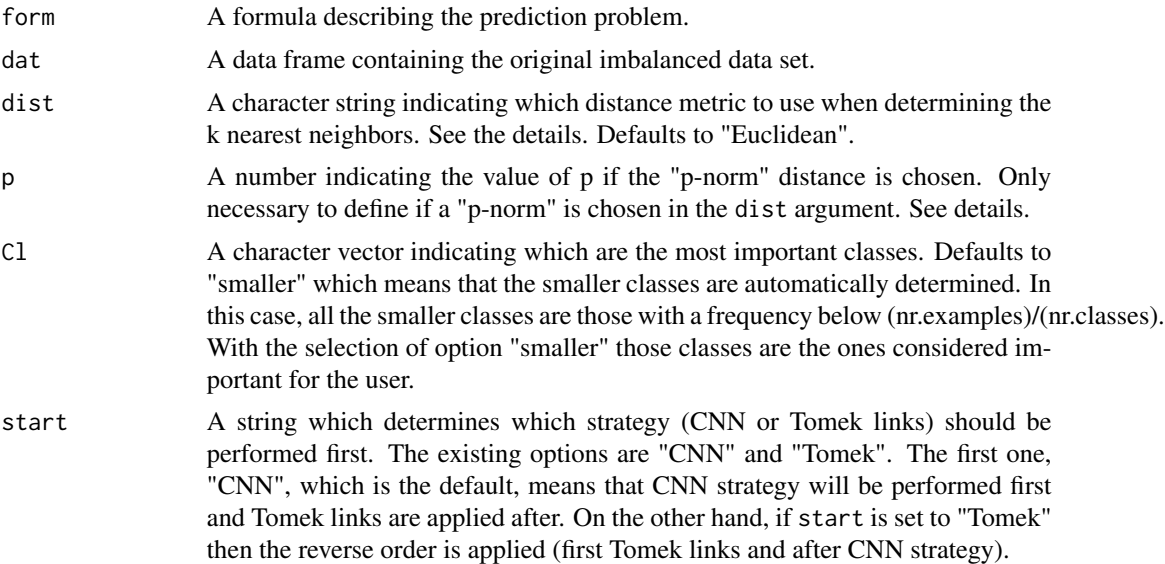

# Details

dist parameter: The parameter dist allows the user to define the distance metric to be used in the neighbors computation. Although the default is the Euclidean distance, other metrics are available. This allows the computation of distances in data sets with, for instance, both nominal and numeric features. The options available for the distance functions are as follows: - for data with only numeric features: "Manhattan", "Euclidean", "Canberra", "Chebyshev", "p-norm";

<span id="page-27-0"></span>

- <span id="page-28-0"></span>- for data with only nominal features: "Overlap";
- for dealing with both nominal and numeric features: "HEOM", "HVDM".

When the "p-norm" is selected for the dist parameter, it is also necessary to define the value of parameter p. The value of parameter p sets which "p-norm" will be used. For instance, if p is set to 1, the "1-norm" (or Manhattan distance) is used, and if p is set to 2, the "2-norm" (or Euclidean distance) is applied. For more details regarding the distance functions implemented in UBL package please see the package vignettes.

# Value

The function returns a data frame with the new data set resulting from the application of the selected OSS strategy.

# Author(s)

Paula Branco <paobranco@gmail.com>, Rita Ribeiro <rpribeiro@dcc.fc.up.pt> and Luis Torgo <ltorgo@dcc.fc.up.pt>

#### References

Kubat, M. & Matwin, S. (1997). *Addressing the Curse of Imbalanced Training Sets: One-Sided Selection* Proc. of the 14th Int. Conf. on Machine Learning, Morgan Kaufmann, 179-186.

Batista, G. E.; Prati, R. C. & Monard, M. C. (2004). *A study of the behavior of several methods for balancing machine learning training data* ACM SIGKDD Explorations Newsletter, ACM, 6, 20-29

# See Also

[TomekClassif,](#page-50-1) [CNNClassif](#page-7-1)

# Examples

```
## Not run:
  if (requireNamespace("DMwR2", quietly = TRUE)) {
data(algae, package ="DMwR2")
clean.algae <- data.frame(algae[complete.cases(algae), ])
alg1 <- OSSClassif(season~., clean.algae, dist = "HVDM",
                   Cl = c("spring", "sumer")alg2 <- OSSClassif(season~., clean.algae, dist = "HEOM",
                   Cl = c("spring", "sumer"), start = "Tomek")alg3 <- OSSClassif(season~., clean.algae, dist = "HVDM", start = "CNN")
alg4 <- OSSClassif(season~., clean.algae, dist = "HVDM", start = "Tomek")
alg5 <- OSSClassif(season~., clean.algae, dist = "HEOM", Cl = "winter")
summary(alg1$season)
summary(alg2$season)
summary(alg3$season)
summary(alg4$season)
summary(alg5$season)
}
```
## End(Not run)

#### Description

This function allows to obtain the relevance function values on a set of target variable values given the interpolating points.

# Usage

phi(y, control.parms)

# Arguments

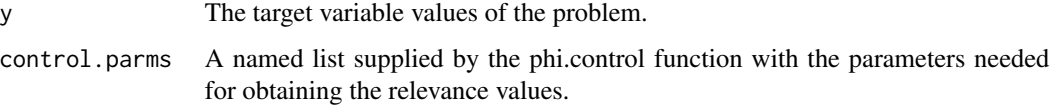

# Details

The phi function specifies the regions of interest in the target variable. It does so by performing a Monotone Cubic Spline Interpolation over a set of maximum and minimum relevance points. The notion of relevance can be associated with rarity. Nonetheless, this notion may depend on the domain experts knowledge.

# Value

The function returns the relevance values.

# Author(s)

Rita Ribeiro <rpribeiro@dcc.fc.up.pt>, Paula Branco <paobranco@gmail.com>, and Luis Torgo <ltorgo@dcc.fc.up.pt>

# References

Ribeiro, R., 2011. Utility-based regression (Doctoral dissertation, PhD thesis, Dep. Computer Science, Faculty of Sciences - University of Porto).

Fritsch, F.N. and Carlson, R.E., 1980. Monotone piecewise cubic interpolation. SIAM Journal on Numerical Analysis, 17(2), pp.238-246.

# See Also

[phi.control](#page-30-1)

<span id="page-29-1"></span><span id="page-29-0"></span>

#### <span id="page-30-0"></span>phi.control 31

# Examples

```
# example of a relevance function where the extremes are the important values.
data(morley)
# the target variable
y <- morley$Speed
phiF.args <- phi.control(y,method="extremes",extr.type="both")
y.phi <- phi(y, control.parms=phiF.args)
plot(y, y.phi)
```
<span id="page-30-1"></span>phi.control *Estimation of parameters used for obtaining the relevance function.*

# Description

This function allows to obtain the parameters of the relevance function [\(phi\)](#page-29-1). The parameters can be obtained using one of the following methods: "extremes" or "range". If the selected method is "extremes", the distribution of the target variable values is used to assign more importance to the most extreme values according to the boxplot. If the selected method is "range", a matrix should be provided defining the important and unimportant values (see section details).

# Usage

phi.control(y, method="extremes", extr.type="both", coef=1.5, control.pts=NULL)

# Arguments

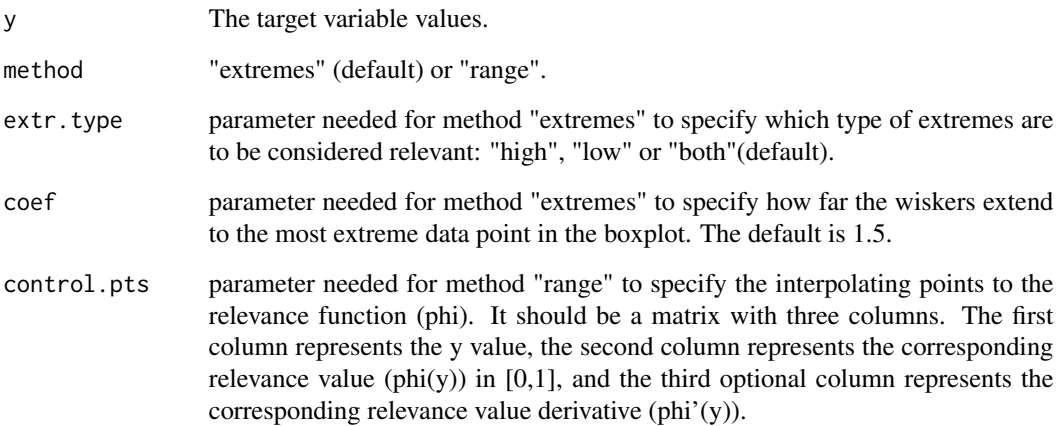

# <span id="page-31-0"></span>Details

The method "extremes" uses the target variable distribution to automatically determine the most relevant values. This method uses the boxplot to automatically derive a matrix with the interpolating points for the relevance function (phi). According to the extr.type parameter it assigns maximum relevance to: only the "high" extremes, only the "low" extremes or "both". In the latter case, it assigns maximum relevance to "both" types of extremes if they exist. If "both" is selected and only one type of extremes is present, then only the existing extremes are considered.

The method "range" uses the control.pts matrix provided by the user to define the interpolating points for the relevance function (phi). The values supplied in the third column (phi derivative) of the matrix are only indicative, meaning that they will be adjusted afterwards by the relevance function (phi) to create a smooth continuous function.

# Value

The function returns a list with the parameters needed for obtaining and evaluating the relevance function (phi).

#### Author(s)

Rita Ribeiro <rpribeiro@dcc.fc.up.pt>, Paula Branco <paobranco@gmail.com> and Luis Torgo <ltorgo@dcc.fc.up.pt>

# References

Ribeiro, R., 2011. Utility-based regression (Doctoral dissertation, PhD thesis, Dep. Computer Science, Faculty of Sciences - University of Porto).

#### See Also

# [phi](#page-29-1)

```
data(morley)
# the target variable
y <- morley$Speed
# the target variable has "low" and "high"extremes
boxplot(y)
## using method "extremes" considering that
## "both" extremes are important
phiF.argsB <- phi.control(y,method="extremes",extr.type="both")
y.phiB <- phi(y, control.parms=phiF.argsB)
plot(y, y.phiB)
## using method "extremes" considering that only the
```

```
## "high" extremes are relevant
phiF.argsH <- phi.control(y,method="extremes",extr.type="high")
```

```
y.phiH <- phi(y, control.parms=phiF.argsH)
plot(y, y.phiH)
## using method "range" to choose the important values:
rel <- matrix(0,ncol=3,nrow=0)
rel <- rbind(rel,c(700,0,0))
rel <- rbind(rel,c(800,1,0))
rel <- rbind(rel,c(900,0,0))
rel <- rbind(rel,c(1000,1,0))
rel
phiF.argsR <- phi.control(y,method="range",control.pts=rel)
y.phiR <- phi(y, control.parms=phiF.argsR)
plot(y, y.phiR)
```
predict,BagModel-method

*Predicting on new data with a* BagModel *model*

# Description

This is a predict method for predicting new test points using a BagModel class object - refering to an ensemble of weak models whose type is selected by the user.

# Usage

```
## S4 method for signature 'BagModel'
predict(object, newdata)
```
#### Arguments

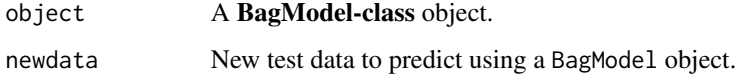

# Value

predictions produced by a BagModel model.

# See Also

[BagModel-class](#page-7-2) for details about the bagging model.

# Description

This function performs a random over-sampling strategy for imbalanced multiclass problems. Essentially, a percentage of cases of the class(es) selected by the user are randomly over-sampled by the introduction of replicas of examples. Alternatively, the strategy can be applied to either balance all the existing classes or to "smoothly invert" the frequency of the examples in each class.

# Usage

```
RandOverClassif(form, dat, C.perc = "balance", repl = TRUE)
```
# Arguments

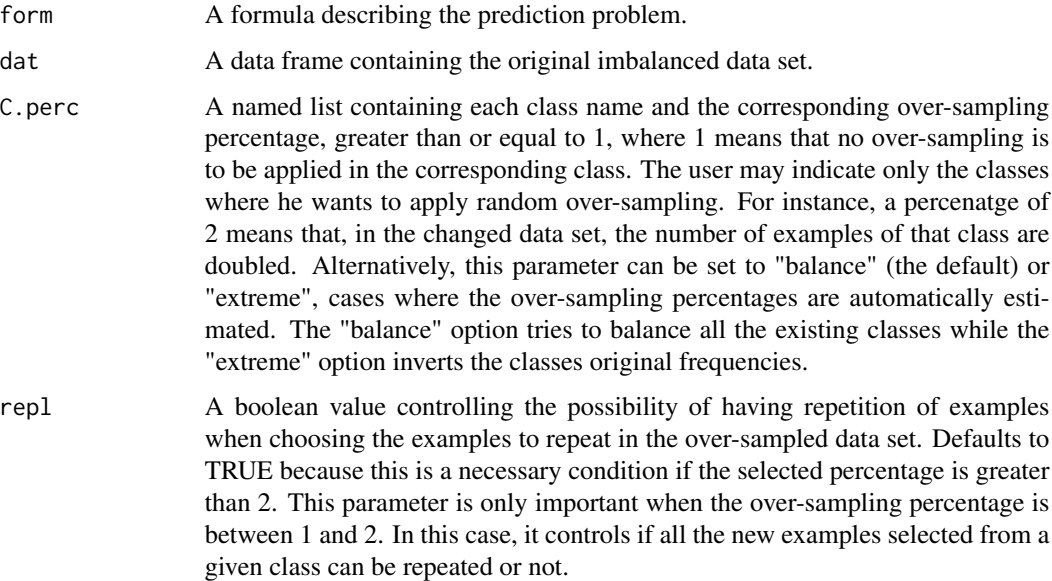

# Details

This function performs a random over-sampling strategy for dealing with imbalanced multiclass problems. The new examples included in the new data set are replicas of the examples already present in the original data set.

# Value

The function returns a data frame with the new data set resulting from the application of the random over-sampling strategy.

#### <span id="page-34-0"></span>RandOverRegress 35

# Author(s)

Paula Branco <paobranco@gmail.com>, Rita Ribeiro <rpribeiro@dcc.fc.up.pt> and Luis Torgo <ltorgo@dcc.fc.up.pt>

# See Also

[RandUnderClassif](#page-36-1)

# Examples

```
if (requireNamespace("DMwR2", quietly = TRUE)) {
data(algae, package ="DMwR2")
clean.algae <- data.frame(algae[complete.cases(algae), ])
# classes spring and winter remain unchanged
C.perc = list(autumn = 2, summer = 1.5, spring = 1)myover.algae <- RandOverClassif(season~., clean.algae, C.perc)
oveBalan.algae <- RandOverClassif(season~., clean.algae, "balance")
oveInvert.algae <- RandOverClassif(season~., clean.algae, "extreme")
} else {
library(MASS)
data(cats)
myover.cats <- RandOverClassif(Sex~., cats, list(M = 1.5))
oveBalan.cats <- RandOverClassif(Sex~., cats, "balance")
oveInvert.cats <- RandOverClassif(Sex~., cats, "extreme")
# learn a model and check results with original and over-sampled data
library(rpart)
idx <- sample(1:nrow(cats), as.integer(0.7 * nrow(cats)))
tr <- cats[idx, ]
ts <- cats[-idx, ]
ct0 \leq -\text{part}(Sex \sim ., tr)predsO <- predict(ctO, ts, type = "class")
new.cats <- RandOverClassif(Sex~., tr, "balance")
ct1 <- rpart(Sex ~ ., new.cats)
preds1 <- predict(ct1, ts, type = "class")
table(predsO, ts$Sex)
table(preds1, ts$Sex)
}
```
<span id="page-34-1"></span>RandOverRegress *Random over-sampling for imbalanced regression problems*

#### Description

This function performs a random over-sampling strategy for imbalanced regression problems. Basically a percentage of cases of the "class(es)" (bumps above a relevance threshold defined) selected by the user are randomly over-sampled. Alternatively, it can either balance all the existing "classes" (the default) or it can "smoothly invert" the frequency of the examples in each class.

# Usage

RandOverRegress(form, dat, rel = "auto", thr.rel =  $0.5$ , C.perc = "balance", repl = TRUE)

# Arguments

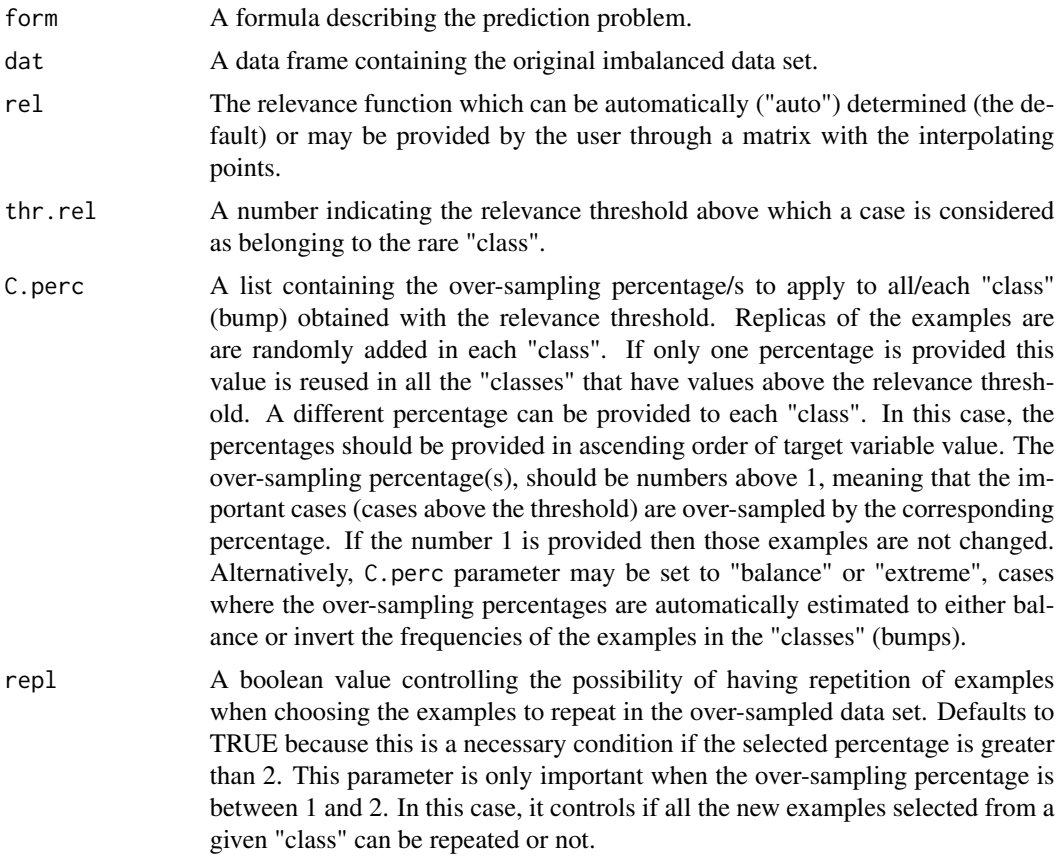

# Details

This function performs a random over-sampling strategy for dealing with imbalanced regression problems. The new examples included in the new data set are randomly selected replicas of the examples already present in the original data set.

# Value

The function returns a data frame with the new data set resulting from the application of the random over-sampling strategy.

#### Author(s)

Paula Branco <paobranco@gmail.com>, Rita Ribeiro <rpribeiro@dcc.fc.up.pt> and Luis Torgo <ltorgo@dcc.fc.up.pt>

<span id="page-36-0"></span>RandUnderClassif 37

# See Also

[RandUnderRegress](#page-38-1)

# Examples

```
data(morley)
```

```
C.perc = list(2, 4)myover <- RandOverRegress(Speed~., morley, C.perc=C.perc)
Bal <- RandOverRegress(Speed~., morley, C.perc= "balance")
Ext <- RandOverRegress(Speed~., morley, C.perc= "extreme")
  if (requireNamespace("DMwR2", quietly = TRUE)) {
data(algae, package ="DMwR2")
clean.algae <- data.frame(algae[complete.cases(algae), ])
# all automatic
ROB <-RandOverRegress(a7~., clean.algae)
# user defined percentage for the only existing extreme (high)
myRO <-RandOverRegress(a7~., clean.algae, rel = "auto", thr.rel = 0.7,
                        C.perc = list(5)# check the results
plot(clean.algae[,c(1,ncol(clean.algae))])
plot(ROB[,c(1,ncol(clean.algae))])
plot(myRO[,c(1,ncol(clean.algae))])
}
```
<span id="page-36-1"></span>RandUnderClassif *Random under-sampling for imbalanced classification problems*

# Description

This function performs a random under-sampling strategy for imbalanced multiclass problems. Essentially, a percentage of cases of the class(es) selected by the user are randomly removed. Alternatively, the strategy can be applied to either balance all the existing classes or to "smoothly invert" the frequency of the examples in each class.

# Usage

```
RandUnderClassif(form, dat, C.perc = "balance", repl = FALSE)
```
# Arguments

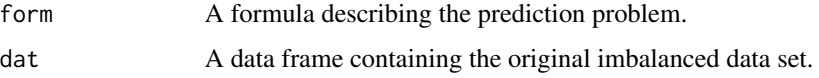

<span id="page-37-0"></span>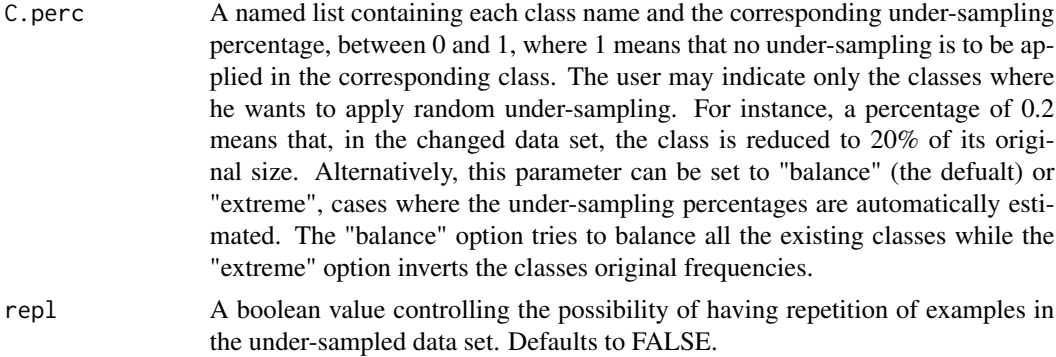

#### Details

This function performs a random under-sampling strategy for dealing with imbalanced multiclass problems. The examples removed are randomly selected among the examples belonging to each class containing the normal cases. The user can chose one or more classes to be under-sampled.

# Value

The function returns a data frame with the new data set resulting from the application of the random under-sampling strategy.

# Author(s)

Paula Branco <paobranco@gmail.com>, Rita Ribeiro <rpribeiro@dcc.fc.up.pt> and Luis Torgo <ltorgo@dcc.fc.up.pt>

#### See Also

# [RandOverClassif](#page-33-1)

```
if (requireNamespace("DMwR2", quietly = TRUE)) {
 data(algae, package ="DMwR2")
 clean.algae <- data.frame(algae[complete.cases(algae), ])
 C.perc = list(autumn = 1, summer = 0.9, winter = 0.4)
 # classes autumn and spring remain unchanged
 myunder.algae <- RandUnderClassif(season~., clean.algae, C.perc)
 undBalan.algae <- RandUnderClassif(season~., clean.algae, "balance")
 undInvert.algae <- RandUnderClassif(season~., clean.algae, "extreme")
} else {
 library(MASS)
 data(cats)
 myunder.cats <- RandUnderClassif(Sex~., cats, list(M = 0.8))
 undBalan.cats <- RandUnderClassif(Sex~., cats, "balance")
 undInvert.cats <- RandUnderClassif(Sex~., cats, "extreme")
```

```
# learn a model and check results with original and under-sampled data
 library(rpart)
 idx <- sample(1:nrow(cats), as.integer(0.7*nrow(cats)))
 tr <- cats[idx, ]
 ts <- cats[-idx, ]
 idx <- sample(1:nrow(cats), as.integer(0.7*nrow(cats)))
 tr <- cats[idx, ]
 ts <- cats[-idx, ]
 ct0 \leq -\text{rpart}(Sex \sim ., tr)predsO <- predict(ctO, ts, type = "class")
 new.cats <- RandUnderClassif(Sex~., tr, "balance")
 ct1 <- rpart(Sex ~ ., new.cats)
 preds1 <- predict(ct1, ts, type = "class")
 table(predsO, ts$Sex)
# predsO F M
# F 9 3
# M 7 25
 table(preds1, ts$Sex)
# preds1 F M
# F 13 4
# M 3 24
}
```
<span id="page-38-1"></span>RandUnderRegress *Random under-sampling for imbalanced regression problems*

# Description

This function performs a random under-sampling strategy for imbalanced regression problems. Essentially, a percentage of cases of the "class(es)" (bumps below a relevance threshold defined) selected by the user are randomly removed. Alternatively, the strategy can be applied to either balance all the existing "classes"" or to "smoothly invert" the frequency of the examples in each "class".

# Usage

```
RandUnderRegress(form, dat, rel = "auto", thr.rel = 0.5,
                C.perc = "balance", repl = FALSE)
```
# Arguments

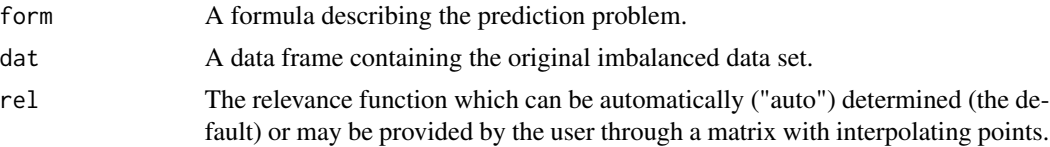

<span id="page-39-0"></span>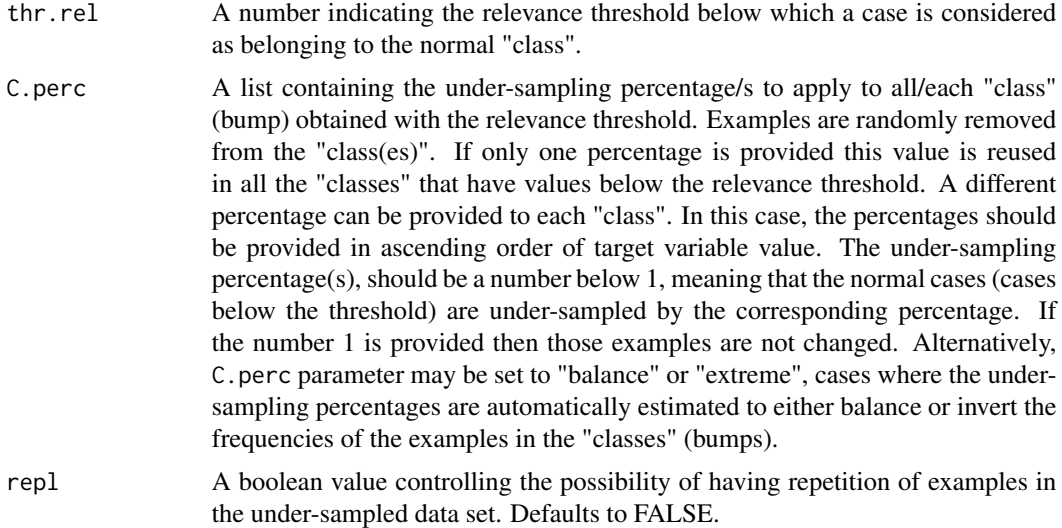

# Details

This function performs a random under-sampling strategy for dealing with imbalanced regression problems. The examples removed are randomly selected among the examples belonging to the normal "class(es)" (bump of relevance below the threshold defined). The user can chose one or more bumps to be under-sampled.

# Value

The function returns a data frame with the new data set resulting from the application of the random under-sampling strategy.

# Author(s)

Paula Branco <paobranco@gmail.com>, Rita Ribeiro <rpribeiro@dcc.fc.up.pt> and Luis Torgo <ltorgo@dcc.fc.up.pt>

# See Also

[RandOverRegress](#page-34-1)

```
data(morley)
```

```
C.perc = list(0.5)myUnd <- RandUnderRegress(Speed~., morley, C.perc=C.perc)
Bal <- RandUnderRegress(Speed~., morley, C.perc= "balance")
Ext <- RandUnderRegress(Speed~., morley, C.perc= "extreme")
```
<span id="page-40-0"></span>ReBaggRegress *REBaggRegress: RE(sampled) BAG(ging), an ensemble method for dealing with imbalanced regression problems.*

# Description

This function handles imbalanced regression problems by learneing a special purpose bagging ensemble. A number of weak learners selected by the user are trained on resamples of the training data provided. The resamples are built taking into consideration the imbalance of the problem. Currently, there are 4 different methods for building the resamples used.

# Usage

```
ReBaggRegress(form, train, rel="auto", thr.rel, learner, learner.pars,
      nmodels, samp.method = "variationSMT", aggregation="Average", quiet=TRUE)
```
# Arguments

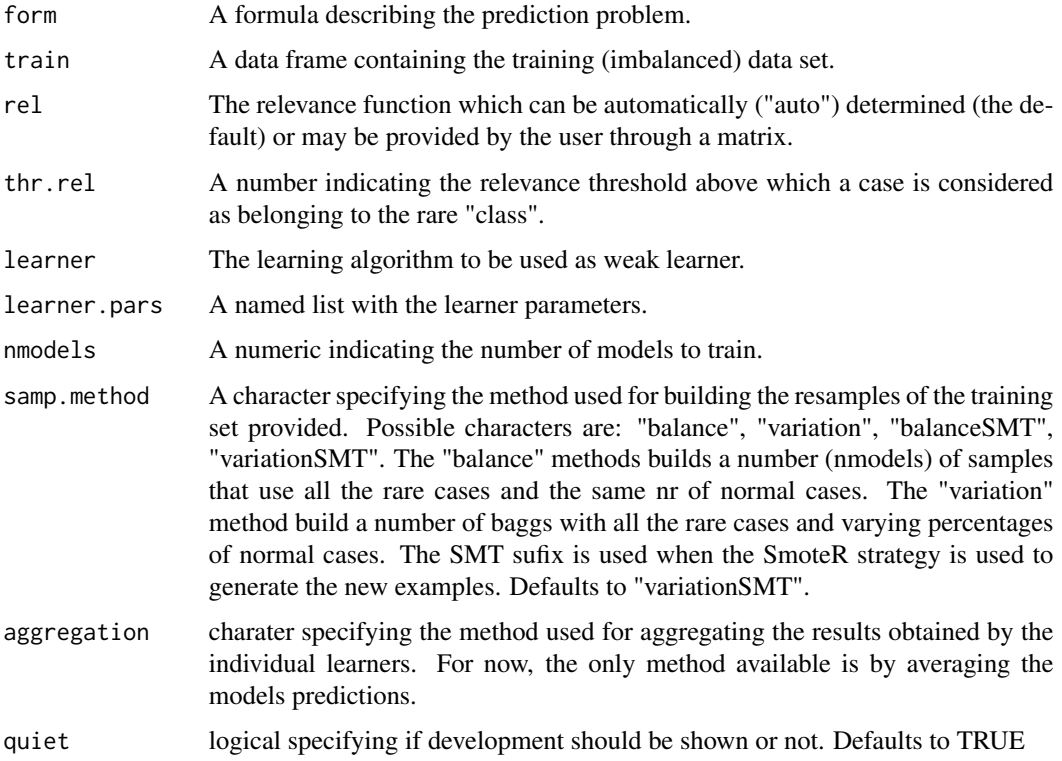

#### Value

The function returns an object of class BagModel.

# <span id="page-41-0"></span>Author(s)

Paula Branco <paobranco@gmail.com>, Rita Ribeiro <rpribeiro@dcc.fc.up.pt> and Luis Torgo <ltorgo@dcc.fc.up.pt>

#### References

Branco, P. and Torgo, L. and Ribeiro, R.P. (2018) *REBAGG: REsampled BAGGing for Imbalanced Regression* LIDTA2018: 2nd International Workshop on Learning with Imbalanced Domains: Theory and Applications (Co-located with ECML/PKDD 2018) Dublin, Ireland

SMOGNClassif *SMOGN algorithm for imbalanced classification problems*

# Description

This function handles imbalanced classification problems using the SMOGN method. Namely, it can generate a new data set containing synthetic examples that addresses the problem of imbalanced domains. The new examples are obtained either using SMOTE method or the introduction of Gaussian Noise depending on the distance between the two original cases used. If they are too further apart Gaussian Noise is used, if they are close then it is safe to use SMOTE method.

# Usage

SMOGNClassif(form, dat, C.perc = "balance",  $k = 5$ , repl = FALSE, dist = "Euclidean",  $p = 2$ ,  $pert=0.01$ 

# Arguments

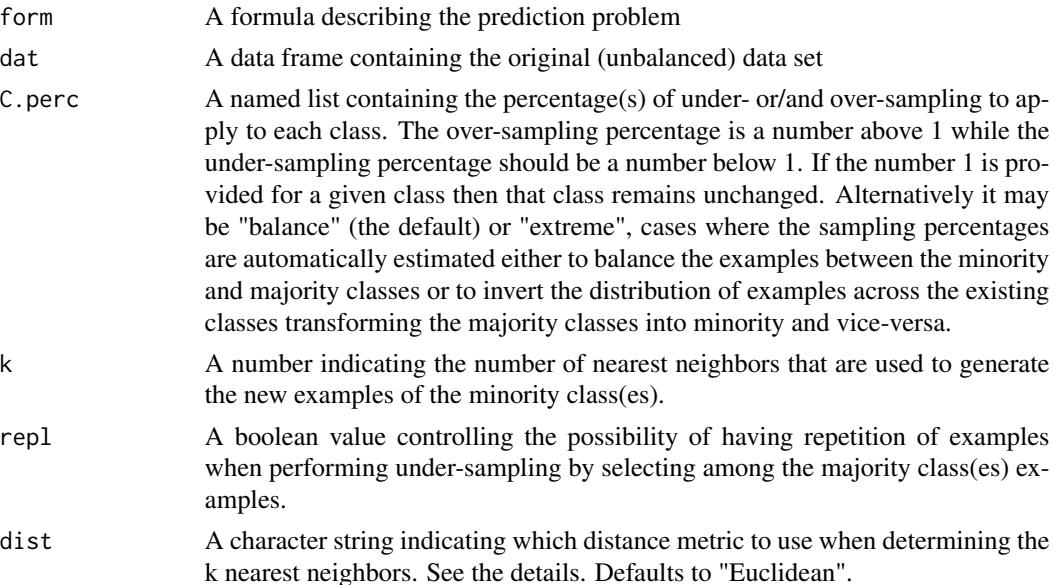

<span id="page-42-0"></span>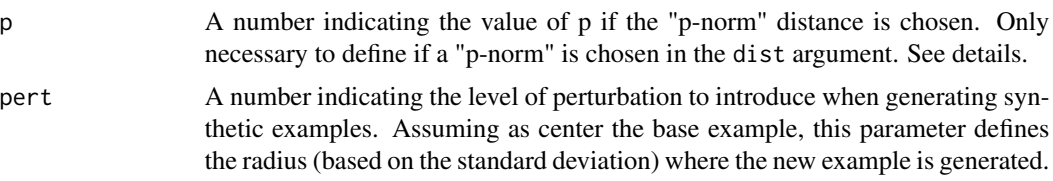

# Details

- dist parameter: The parameter dist allows the user to define the distance metric to be used in the neighbors computation. Although the default is the Euclidean distance, other metrics are available. This allows the computation of distances in data sets with, for instance, both nominal and numeric features. The options available for the distance functions are as follows: - for data with only numeric features: "Manhattan", "Euclidean", "Canberra", "Chebyshev", "p-norm";
	- for data with only nominal features: "Overlap";
	- for dealing with both nominal and numeric features: "HEOM".

When the "p-norm" is selected for the dist parameter, it is also necessary to define the value of parameter p. The value of parameter p sets which "p-norm" will be used. For instance, if p is set to 1, the "1-norm" (or Manhattan distance) is used, and if p is set to 2, the "2-norm" (or Euclidean distance) is applied. For more details regarding the distance functions implemented in UBL package please see the package vignettes.

#### Value

The function returns a data frame with the new data set resulting from the application of the SMOGN algorithm.

#### Author(s)

Paula Branco <paobranco@gmail.com>, Rita Ribeiro <rpribeiro@dcc.fc.up.pt> and Luis Torgo <ltorgo@dcc.fc.up.pt>

#### References

Paula Branco, Luis Torgo, and Rita Paula Ribeiro. *SMOGN: a pre-processing approach for imbalanced regression.* First International Workshop on Learning with Imbalanced Domains: Theory and Applications, 36-50(2017). Torgo, Luis and Ribeiro, Rita P and Pfahringer, Bernhard and Branco, Paula (2013). *SMOTE for Regression*. Progress in Artificial Intelligence, Springer,378-389.

# See Also

[SmoteClassif,](#page-45-1) [GaussNoiseClassif](#page-17-1)

```
ir \leftarrow iris[-c(95:130), ]smogn1 <- SMOGNClassif(Species~., ir)
smogn2 <- SMOGNClassif(Species~., ir, C.perc=list(setosa=0.5,versicolor=2.5))
```

```
# checking visually the results
plot(sort(ir$Sepal.Width))
plot(sort(smogn1$Sepal.Width))
# using a relevance function provided by the user
rel \leq matrix(0, ncol = 3, nrow = 0)
rel <- rbind(rel, c(2, 1, 0))
rel \leftarrow rbind(rel, c(3, 0, 0))rel <- rbind(rel, c(4, 1, 0))
smognRel <- SmoteRegress(Sepal.Width~., ir, rel = rel, dist = "HEOM",
                      C.perc = list(4, 0.5, 4)plot(sort(smognRel$Sepal.Width))
```
SMOGNRegress *SMOGN algorithm for imbalanced regression problems*

# **Description**

This function handles imbalanced regression problems using the SMOGN method. Namely, it can generate a new data set containing synthetic examples that addresses the problem of imbalanced domains. The new examples are obtained either using SmoteR method or the introduction of Gaussian Noise depending on the distance between the two original cases used. If they are too further apart Gaussian Noise is used, if they are close then it is safe to use SmoteR method.

# Usage

```
SMOGNRegress(form, dat, rel = "auto", thr.rel = 0.5,
                        C.perc = "balance", k = 5, repl = FALSE,
                        dist = "Euclidean", p = 2, pert=0.01)
```
#### Arguments

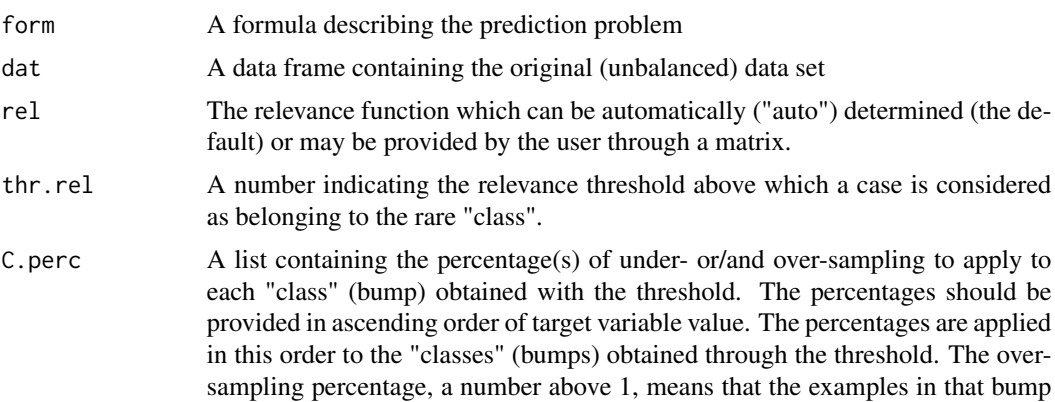

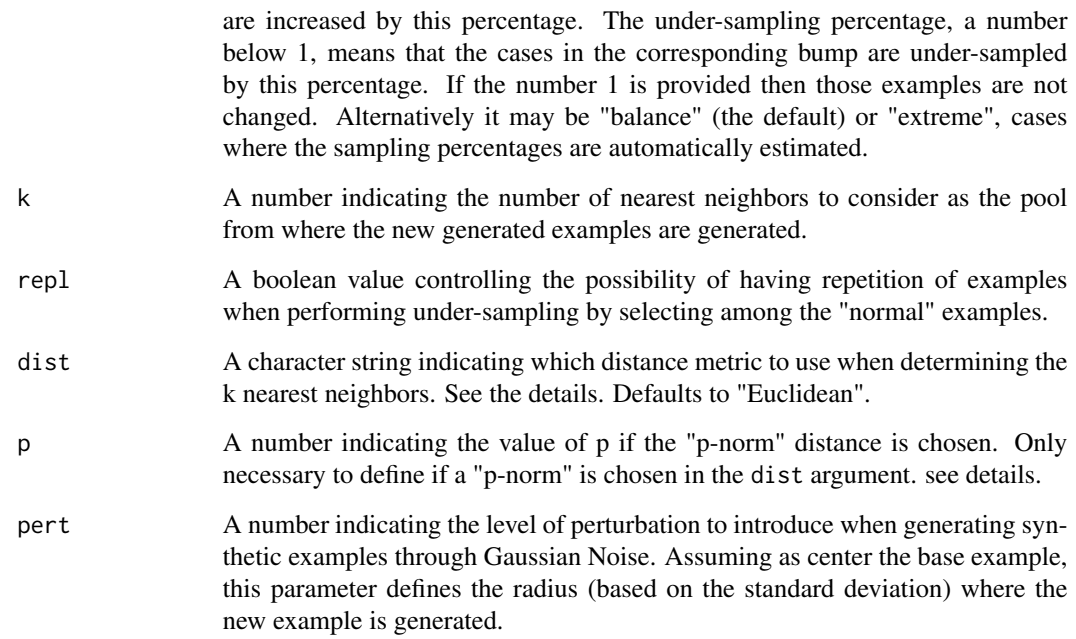

#### Details

dist parameter: The parameter dist allows the user to define the distance metric to be used in the neighbors computation. Although the default is the Euclidean distance, other metrics are available. This allows the computation of distances in data sets with, for instance, both nominal and numeric features. The options available for the distance functions are as follows:

- for data with only numeric features: "Manhattan", "Euclidean", "Canberra", "Chebyshev", "p-norm";

- for data with only nominal features: "Overlap";
- for dealing with both nominal and numeric features: "HEOM".

When the "p-norm" is selected for the dist parameter, it is also necessary to define the value of parameter p. The value of parameter p sets which "p-norm" will be used. For instance, if p is set to 1, the "1-norm" (or Manhattan distance) is used, and if p is set to 2, the "2-norm" (or Euclidean distance) is applied. For more details regarding the distance functions implemented in UBL package please see the package vignettes.

# Value

The function returns a data frame with the new data set resulting from the application of the SMOGN algorithm.

# Author(s)

Paula Branco <paobranco@gmail.com>, Rita Ribeiro <rpribeiro@dcc.fc.up.pt> and Luis Torgo <ltorgo@dcc.fc.up.pt>

# References

Paula Branco, Luis Torgo, and Rita Paula Ribeiro. *SMOGN: a pre-processing approach for imbalanced regression.* First International Workshop on Learning with Imbalanced Domains: Theory and Applications, 36-50(2017). Torgo, Luis and Ribeiro, Rita P and Pfahringer, Bernhard and Branco, Paula (2013). *SMOTE for Regression*. Progress in Artificial Intelligence, Springer,378-389.

# See Also

[SmoteRegress,](#page-48-1) [GaussNoiseRegress](#page-19-1)

# Examples

```
ir \leftarrow iris[-c(95:130), ]# using automatic relevance
smogn1 <- SmoteRegress(Sepal.Width~., ir, dist = "HEOM",
                              C.perc=list(0.5,2.5))
smogn2 <- SmoteRegress(Sepal.Width~., ir, dist = "HEOM",
                              C.perc = list(0.2, 4), thr.rel = 0.8)smogn3.iris <- SmoteRegress(Sepal.Width~., ir, dist = "HEOM",
                              C.perc = "balance")
# checking visually the results
plot(sort(ir$Sepal.Width))
plot(sort(smogn1$Sepal.Width))
# using a relevance function provided by the user
rel \leq matrix(0, ncol = 3, nrow = 0)
rel <- rbind(rel, c(2, 1, 0))
rel \le- rbind(rel, c(3, 0, 0))
rel \le- rbind(rel, c(4, 1, 0))
smognRel <- SmoteRegress(Sepal.Width~., ir, rel = rel, dist = "HEOM",
                      C.perc = list(4, 0.5, 4)plot(sort(smognRel$Sepal.Width))
```
<span id="page-45-1"></span>SmoteClassif *SMOTE algorithm for unbalanced classification problems*

# Description

This function handles unbalanced classification problems using the SMOTE method. Namely, it can generate a new "SMOTEd" data set that addresses the class unbalance problem.

#### Usage

```
SmoteClassif(form, dat, C.perc = "balance", k = 5, repl = FALSE,
             dist = "Euclidean", p = 2)
```
<span id="page-45-0"></span>

# SmoteClassif 47

#### **Arguments**

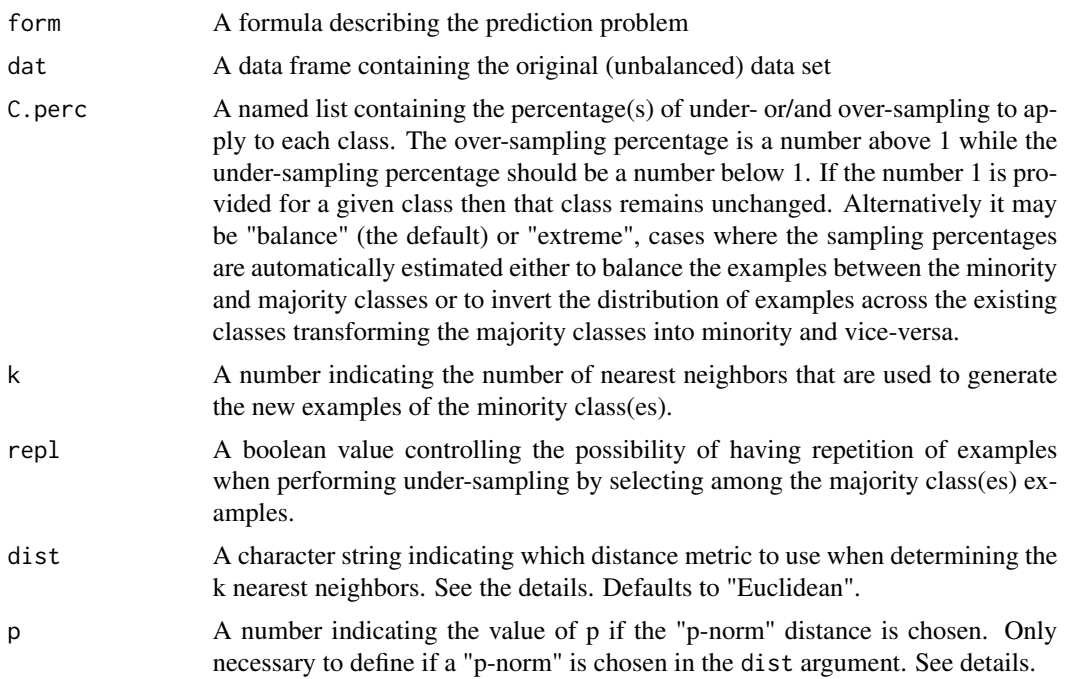

# Details

dist **parameter:** The parameter dist allows the user to define the distance metric to be used in the neighbors computation. Although the default is the Euclidean distance, other metrics are available. This allows the computation of distances in data sets with, for instance, both nominal and numeric features. The options available for the distance functions are as follows: - for data with only numeric features: "Manhattan", "Euclidean", "Canberra", "Chebyshev",

"p-norm";

- for data with only nominal features: "Overlap";

- for dealing with both nominal and numeric features: "HEOM", "HVDM".

When the "p-norm" is selected for the dist parameter, it is also necessary to define the value of parameter p. The value of parameter p sets which "p-norm" will be used. For instance, if p is set to 1, the "1-norm" (or Manhattan distance) is used, and if p is set to 2, the "2-norm" (or Euclidean distance) is applied. For more details regarding the distance functions implemented in UBL package please see the package vignettes.

Smote algorithm: Unbalanced classification problems cause problems to many learning algorithms. These problems are characterized by the uneven proportion of cases that are available for each class of the problem.

SMOTE (Chawla et. al. 2002) is a well-known algorithm to fight this problem. The general idea of this method is to artificially generate new examples of the minority class using the nearest neighbors of these cases. Furthermore, the majority class examples are also undersampled, leading to a more balanced dataset.

The parameter C.perc controls the amount of over-sampling and under-sampling applied and can be automatically estimated either to balance or invert the distribution of examples across

<span id="page-47-0"></span>the different classes. The parameter k controls the number of neighbors used to generate new synthetic examples.

# Value

The function returns a data frame with the new data set resulting from the application of the SMOTE algorithm.

# Author(s)

Paula Branco <paobranco@gmail.com>, Rita Ribeiro <rpribeiro@dcc.fc.up.pt> and Luis Torgo <ltorgo@dcc.fc.up.pt>

# References

Chawla, N. V., Bowyer, K. W., Hall, L. O., and Kegelmeyer, W. P. (2002). *Smote: Synthetic minority over-sampling technique*. Journal of Artificial Intelligence Research, 16:321-357.

# See Also

[RandUnderClassif,](#page-36-1) [RandOverClassif](#page-33-1)

```
## A small example with a data set created artificially from the IRIS
## data
data(iris)
dat \le iris[, c(1, 2, 5)]
dat$Species <- factor(ifelse(dat$Species == "setosa", "rare", "common"))
## checking the class distribution of this artificial data set
table(dat$Species)
## now using SMOTE to create a more "balanced problem"
newData <- SmoteClassif(Species ~ ., dat, C.perc = list(common = 1,rare = 6))
table(newData$Species)
## Checking visually the created data
par(mfrow = c(1, 2))plot(data[, 1], dat[, 2], pch = 19 + as.integer(data[, 3]),main = "Original Data")
plot(newData[, 1], newData[, 2], pch = 19 + as.integer(newData[, 3]),
    main = "SMOTE'd Data")
# automatically balancing the data maintaining the total number of examples
datBal <- SmoteClassif(Species ~ ., dat, C.perc = "balance")
table(datBal$Species)
# automatically inverting the original distribution of examples
datExt <- SmoteClassif(Species ~ ., dat, C.perc = "extreme")
table(datExt$Species)
```
# <span id="page-48-0"></span>SmoteRegress 49

```
if (requireNamespace("DMwR2", quietly = TRUE)) {
 data(algae, package ="DMwR2")
 clean.algae <- data.frame(algae[complete.cases(algae), ])
 C.perc = list(autumn = 2, summer = 1.5, winter = 0.9)
 # class spring remains unchanged
 # In this case it is necessary to define a distance function that
 # is able to deal with both nominal and numeric features
 mysmote.algae <- SmoteClassif(season~., clean.algae, C.perc, dist = "HEOM")
 # the distance function may be HVDM
 smoteBalan.algae <- SmoteClassif(season~., clean.algae, "balance",
                                  dist = "HVDM")
 smoteExtre.algae <- SmoteClassif(season~., clean.algae, "extreme",
                                  dist = "HVDM")} else {
 library(MASS)
 data(cats)
 mysmote.cats <- SmoteClassif(Sex~., cats, list(M = 0.8, F = 1.8))
 smoteBalan.cats <- SmoteClassif(Sex~., cats, "balance")
 smoteExtre.cats <- SmoteClassif(Sex~., cats, "extreme")
}
```
SmoteRegress *SMOTE algorithm for imbalanced regression problems*

# Description

This function handles imbalanced regression problems using the SMOTE method. Namely, it can generate a new "SMOTEd" data set that addresses the problem of imbalanced domains.

# Usage

```
SmoteRegress(form, dat, rel = "auto", thr.rel = 0.5, C.perc = "balance",
                         k = 5, repl = FALSE, dist = "Euclidean", p = 2)
```
#### Arguments

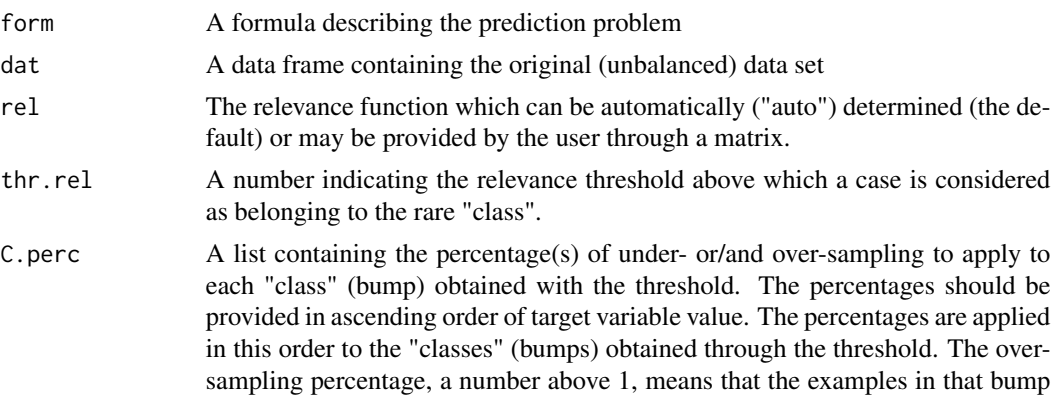

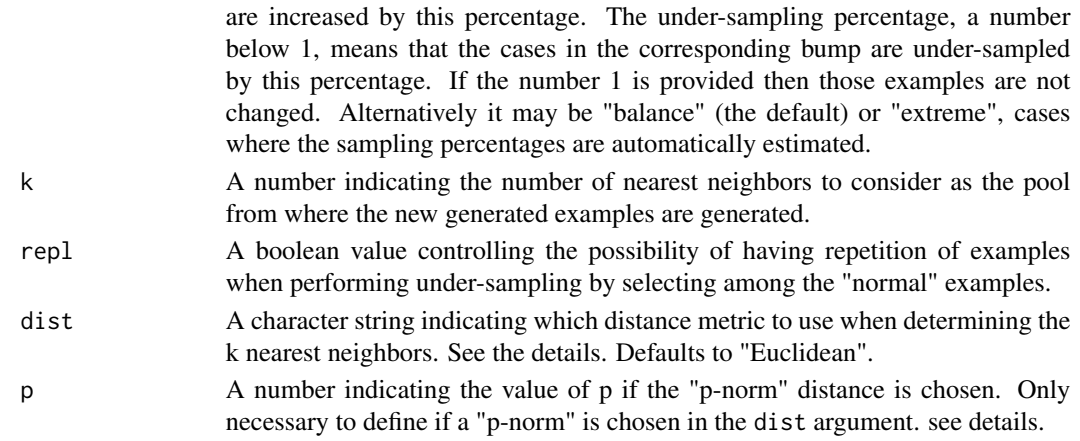

# Details

- dist parameter: The parameter dist allows the user to define the distance metric to be used in the neighbors computation. Although the default is the Euclidean distance, other metrics are available. This allows the computation of distances in data sets with, for instance, both nominal and numeric features. The options available for the distance functions are as follows: - for data with only numeric features: "Manhattan", "Euclidean", "Canberra", "Chebyshev", "p-norm";
	- for data with only nominal features: "Overlap";
	- for dealing with both nominal and numeric features: "HEOM".

When the "p-norm" is selected for the dist parameter, it is also necessary to define the value of parameter p. The value of parameter p sets which "p-norm" will be used. For instance, if p is set to 1, the "1-norm" (or Manhattan distance) is used, and if p is set to 2, the "2-norm" (or Euclidean distance) is applied. For more details regarding the distance functions implemented in UBL package please see the package vignettes.

**SmoteR algorithm:** Imbalanced domains cause problems to many learning algorithms. These problems are characterized by the uneven proportion of cases that are available for certain ranges of the target variable which are the most important to the user.

SMOTE (Chawla et. al. 2002) is a well-known algorithm for classification tasks to fight this problem. The general idea of this method is to artificially generate new examples of the minority class using the nearest neighbors of these cases. Furthermore, the majority class examples are also under-sampled, leading to a more balanced data set. SmoteR is a variant of SMOTE algorithm proposed by Torgo et al. (2013) to address the problem of imbalanced domains in regression tasks. This function uses the parameters rel and thr.rel, a relevance function and a relevance threshold for distinguishing between the normal and rare cases.

The parameter C.perc controls the amount of over-sampling and under-sampling applied and can be automatically estimated either to balance or invert the distribution of examples across the different bumps. The parameter k controls the number of neighbors used to generate new synthetic examples.

#### Value

The function returns a data frame with the new data set resulting from the application of the smoteR algorithm.

# <span id="page-50-0"></span>TomekClassif 51

# Author(s)

Paula Branco <paobranco@gmail.com>, Rita Ribeiro <rpribeiro@dcc.fc.up.pt> and Luis Torgo <ltorgo@dcc.fc.up.pt>

#### References

Chawla, N. V., Bowyer, K. W., Hall, L. O., and Kegelmeyer, W. P. (2002). *Smote: Synthetic minority over-sampling technique*. Journal of Artificial Intelligence Research, 16:321-357.

Torgo, Luis and Ribeiro, Rita P and Pfahringer, Bernhard and Branco, Paula (2013). *SMOTE for Regression*. Progress in Artificial Intelligence, Springer,378-389.

# See Also

[RandUnderRegress,](#page-38-1) [RandOverRegress](#page-34-1)

# Examples

```
ir <- iris[-c(95:130), ]
mysmote1.iris <- SmoteRegress(Sepal.Width~., ir, dist = "HEOM",
                              C.perc=list(0.5,2.5))
mysmote2.iris <- SmoteRegress(Sepal.Width~., ir, dist = "HEOM",
                              C.perc = list(0.2, 4), thr.rel = 0.8)
smoteBalan.iris <- SmoteRegress(Sepal.Width~., ir, dist = "HEOM",
                              C.perc = "balance")
smoteExtre.iris <- SmoteRegress(Sepal.Width~., ir, dist = "HEOM",
                              C.perc = "extreme")
# checking visually the results
plot(sort(ir$Sepal.Width))
plot(sort(smoteExtre.iris$Sepal.Width))
# using a relevance function provided by the user
rel \leq matrix(0, ncol = 3, nrow = 0)
rel <- rbind(rel, c(2, 1, 0))
rel \leftarrow rbind (rel, c(3, 0, 0))rel \le- rbind(rel, c(4, 1, 0))
sP.ir <- SmoteRegress(Sepal.Width~., ir, rel = rel, dist = "HEOM",
                      C.perc = list(4, 0.5, 4)
```
<span id="page-50-1"></span>TomekClassif *Tomek links for imbalanced classification problems*

#### **Description**

This function uses Tomek links to perform under-sampling for handling imbalanced multiclass problems. Tomek links are broken by removing one or both examples forming the link.

#### Usage

TomekClassif(form, dat, dist = "Euclidean", p = 2, Cl = "all", rem = "both")

#### Arguments

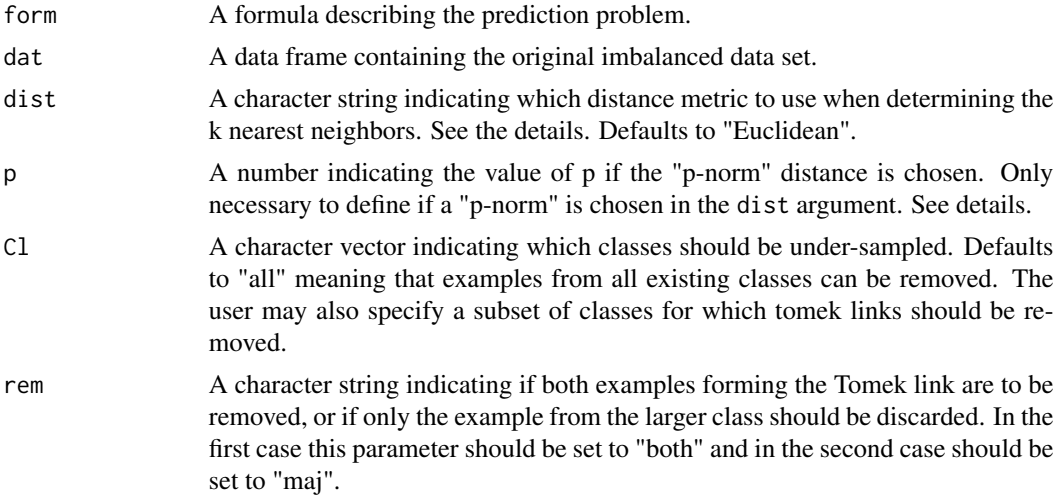

# Details

dist parameter: The parameter dist allows the user to define the distance metric to be used in the neighbors computation. Although the default is the Euclidean distance, other metrics are available. This allows the computation of distances in data sets with, for instance, both nominal and numeric features. The options available for the distance functions are as follows:

- for data with only numeric features: "Manhattan", "Euclidean", "Canberra", "Chebyshev", "p-norm";

- for data with only nominal features: "Overlap";

- for dealing with both nominal and numeric features: "HEOM", "HVDM".

When the "p-norm" is selected for the dist parameter, it is also necessary to define the value of parameter p. The value of parameter p sets which "p-norm" will be used. For instance, if p is set to 1, the "1-norm" (or Manhattan distance) is used, and if p is set to 2, the "2-norm" (or Euclidean distance) is applied. For more details regarding the distance functions implemented in UBL package please see the package vignettes.

Tomek method: This function performs an under-sampling strategy based on the notion of Tomek links for imbalanced multiclass problems. Two examples form a Tomek link if they are each other closest neighbors and they have different class labels.

The under-sampling procedure can be performed in two different ways. When detected the Tomek links, the examples of both classes can be removed, or the Tomek link can be broken by removing only one of the examples (traditionally the one belonging to the majority class). This function also includes these two procedures. Moreover, it allows for the user to identify in which classes under-sampling should be applied. These two aspects are controlled by the Cl and rem parameters. The Cl parameter is used to express the classes that can be under-sampled and its default is "all" (all existing classes are candidates for having examples removed). The parameter rem indicates if the Tomek link is broken by removing both examples ("both") or by <span id="page-52-0"></span>removing only the example belonging to the more populated class between the two existing in the Tomek link.

Note that the options for Cl and rem may "disagree". In those cases, the preference is given to the Cl options once the user choose that specific set of classes to under-sample and not the other ones (even if the defined classes are not the larger ones). This means that, when making a decision on how many and which examples will be removed the first criteria used will be the Cl definition .

For a better clarification of the impact of the options selected for Cl and rem parameters we now provide some possible scenarios and the expected behavior:

1) Cl is set to one class which is neither the more nor the less frequent, and rem is set to "maj". The expected behavior is the following: - if a Tomek link exists connecting the largest class and another class(not included in Cl): no example is removed; - if a Tomek link exists connecting the larger class and the class defined in Cl: the example from the Cl class is removed (because the user expressly indicates that only examples from class Cl should be removed);

2) Cl includes two classes and rem is set to "both". This function will do the following: - if a Tomek link exists between an example with class in Cl and another example with class not in Cl, then, only the example with class in Cl is removed; - if the Tomek link exists between two examples with classes in Cl, then, both are removed.

3) Cl includes two classes and rem is set to "maj". The behavior of this function is the following: -if a Tomek link exists connecting two classes included in Cl, then only the example belonging to the more populated class is removed; -if a Tomek link exists connecting an example from a class included in Cl and another example whose class is not in Cl and is the largest class, then, no example is removed.

# Value

The function returns a list containing a data frame with the new data set resulting from the application of the Tomek link strategy defined, and the indexes of the examples removed.

# Author(s)

Paula Branco <paobranco@gmail.com>, Rita Ribeiro <rpribeiro@dcc.fc.up.pt> and Luis Torgo <ltorgo@dcc.fc.up.pt>

# References

Tomek, I. (1976). *Two modifications of CNN* IEEE Trans. Syst. Man Cybern., 769-772

#### See Also

[OSSClassif,](#page-27-1) [CNNClassif](#page-7-1)

```
if (requireNamespace("DMwR2", quietly = TRUE)) {
data(algae, package ="DMwR2")
clean.algae <- data.frame(algae[complete.cases(algae), ])
```

```
alg.HVDM1 <- TomekClassif(season~., clean.algae, dist = "HVDM",
                          Cl = c("winter", "spring"), rem = "both")
alg.HVDM2 <- TomekClassif(season~., clean.algae, dist = "HVDM", rem = "maj")
# removes only examples from class summer which are the
# majority class in the link
alg.EuM <- TomekClassif(season~., clean.algae, dist = "HEOM",
                        Cl = "summer", rem = "maj")# removes only examples from class summer in every link they appear
alg.EuB <- TomekClassif(season~., clean.algae, dist = "HEOM",
                        Cl = "summer", rem = "both")summary(clean.algae$season)
summary(alg.HVDM1[[1]]$season)
summary(alg.HVDM2[[1]]$season)
summary(alg.EuM[[1]]$season)
summary(alg.EuB[[1]]$season)
# check which were the indexes of the examples removed in alg.EuM
alg.EuM[[2]]
}
```
<span id="page-53-1"></span>

UtilInterpol *Utility surface obtained through methods for spatial interpolation of points.*

#### **Description**

This function uses spatial interpolation methods for obtaining the utility surface. It depends on a set of points provided by the user and on a method selected for interpolation. The available interpolation methods are: bilinear, splines, idw and krige. Check the details section for more on these methods.

#### Usage

```
UtilInterpol(trues, preds, type = c("utility", "cost", "benefit"), control.parms,
         minds, maxds, m.pts, method = c("bilinear", "splines", "idw", "krige"),
            visual = FALSE, eps = 0.1, full.output = FALSE)
```
#### Arguments

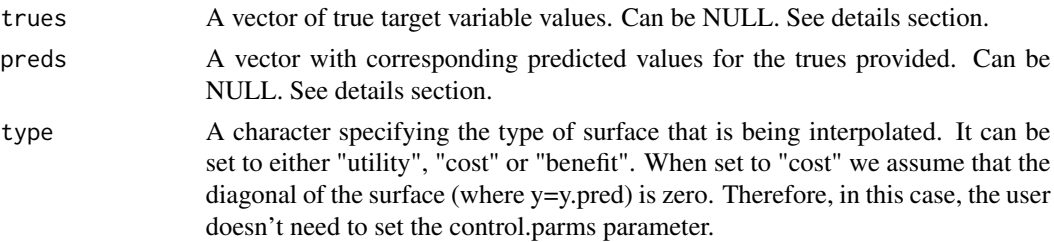

# <span id="page-54-0"></span>UtilInterpol 55

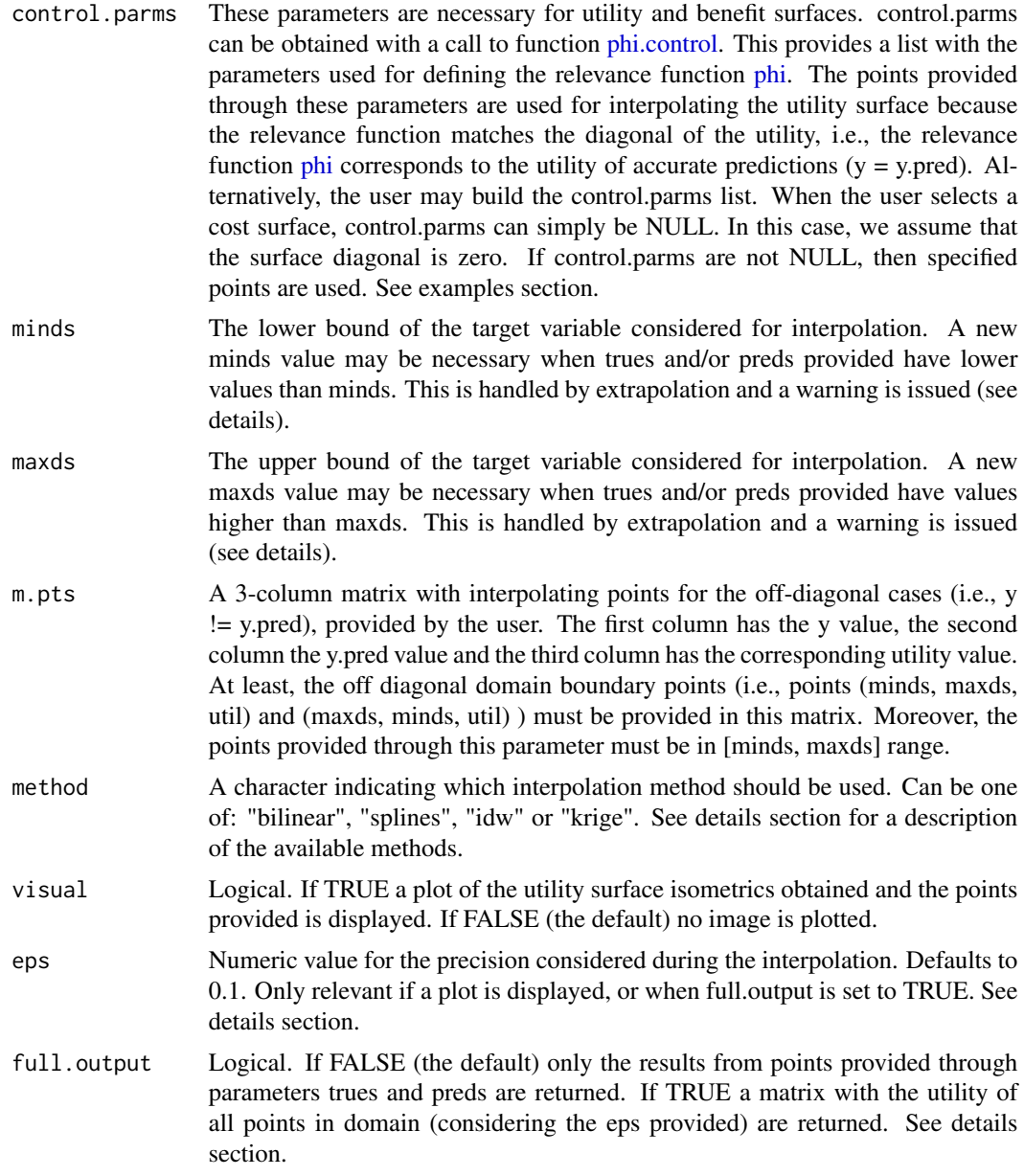

# Details

- method parameter: The parameter method allows the user to select from a set of interpolation methods. The available methods are as follows:
	- bilinear: local fitting of a polynomial surface of degree 1 obtained through loess function of stats package.
	- splines: multilevel B-splines interpolation method obtained through MBA R package.
	- idw: inverse distance weighted interpolation obtained through R package gstat.
	- krige: automatic kriging obtained using automap R package.

<span id="page-55-0"></span>extrapolation: when trues or preds provided are outside the range [minds, maxds] the function performs an extrapolation of the domain. To achieve this, four new points are added that extend the initial target variable domain ([minds, maxds]). This extrapolation is performed as follows:

- first: determine inc.fac, the distance necessary to increase (the largest value needed increase the axes to include all trues and preds provided);

- second: define the new target variable domain ([minds - inc.fac, maxds + inc.fac]);

- third: add two new diagonal points evaluating the relevance function on these new points (i.e. add (minds-inc.fac, minds-nc.fac, phi(minds-inc.fac, minds.inc.fac)) and (maxds+inc.fac, maxds+inc.fac, phi(maxds+inc.fac, maxds+inc.fac)));

- fourth: add two new off-diagonal points using the new min and max values of the domain and the utility provided by the user for the two mandatory points (minds, maxds) and (maxds, minds).

In order to avoid this extrapolation, the user must ensure that the values provided in trues and preds vectors are inside the [minds, maxds] range provided.

full.output parameter: This parameter is used to select which utility values are returned. There are two options for this parameter:

- FALSE: This means that the user is only interested in obtaining the utility surface values of some points (y, y.pred). In this case, the y and y.pred should be provided through parameters trues and preds and the function returns a vector with the utility for the corresponding points. - TRUE: The user is interested in obtaining the utility surface values on a grid of equally spaced values of the target variable domain. In this case, there is no need for specifying parameters trues and preds, because the goal is not to observe the utility of these points. Parameters trues and preds can be set to NULL in this case. The function returns a lXl matrix with the utility of all points in a grid defined as follows. The l equally spaced points are a sequence that starts at minds-0.01, ends at maxds+0.01 and are incremented by eps value.

# Value

The function returns a vector with utility of the points provided through the vectors trues and preds.

# Author(s)

Paula Branco <paobranco@gmail.com>, Rita Ribeiro <rpribeiro@dcc.fc.up.pt> and Luis Torgo <ltorgo@dcc.fc.up.pt>

# See Also

[phi.control,](#page-30-1) [UtilOptimRegress](#page-60-1)

```
## Not run:
# examples with a utility surface
data(Boston, package = "MASS")
tgt <- which(colnames(Boston) == "medv")
sp <- sample(1:nrow(Boston), as.integer(0.7*nrow(Boston)))
train <- Boston[sp,]
```
# UtilInterpol 57

```
test <- Boston[-sp,]
control.parms <- phi.control(Boston[,tgt], method="extremes", extr.type="both")
# the boundaries of the domain considered
minds <- min(Boston[,tgt])-5
maxds <- max(Boston[,tgt])+5
# build m.pts to include at least the utility of the
# points (minds, maxds) and (maxds, minds)
m.pts <- matrix(c(minds, maxds, -1, maxds, minds, 0),
                byrow=TRUE, ncol=3)
trues <- test[,tgt]
library(randomForest)
model <- randomForest(medv~., train)
preds <- predict(model, test)
resLIN <- UtilInterpol(trues, preds, type="util", control.parms, minds, maxds, m.pts,
                         method = "bilinear", visual=TRUE)
resIDW <- UtilInterpol(trues, preds, type="util", control.parms, minds, maxds, m.pts,
                        method = "idw", visual=TRUE)
resSPL <- UtilInterpol(trues, preds, type="util", control.parms, minds, maxds, m.pts,
                        method = "spl", visual=TRUE)
resKRIGE <- UtilInterpol(trues, preds, type="util", control.parms, minds, maxds, m.pts,
                          method = "krige", visual=TRUE)
# examples with a cost surface
data(Boston, package = "MASS")
tgt <- which(colnames(Boston) == "medv")
sp <- sample(1:nrow(Boston), as.integer(0.7*nrow(Boston)))
train <- Boston[sp,]
test <- Boston[-sp,]
# the boundaries of the domain considered
minds <- min(Boston[,tgt])-5
maxds <- max(Boston[,tgt])+5
# build m.pts to include at least the utility of the
# points (minds, maxds) and (maxds, minds)
m.pts <- matrix(c(minds, maxds, 5, maxds, minds, 20),
                byrow=TRUE, ncol=3)
trues <- test[,tgt]
# train a model and predict on test set
library(randomForest)
model <- randomForest(medv~., train)
preds <- predict(model, test)
costLIN <- UtilInterpol(trues, preds, type="cost", control.parms=NULL, minds, maxds, m.pts,
                         method = "bilinear", visual=TRUE )
```

```
costSPL <- UtilInterpol(trues, preds, type="cost", control.parms=NULL, minds, maxds, m.pts,
                        method = "spl", visual=TRUE)
costKRIGE <- UtilInterpol(trues, preds, type="cost", control.parms=NULL, minds, maxds, m.pts,
                          method = "krige", visual=TRUE)
costIDW <- UtilInterpol(trues, preds, type="cost", control.parms=NULL, minds, maxds, m.pts,
                        method = "idw", visual=TRUE)
# if the user has a cost matrix and wants to specify the control.parms:
my.pts <- matrix(c(0, 0, 0, 10, 0, 0, 20, 0, 0, 45, 0, 0), byrow=TRUE, ncol=3)
control.parms <- phi.control(trues, method="range", control.pts = my.pts)
costLIN <- UtilInterpol(trues, preds, type="cost", control.parms=control.parms,
                        minds, maxds, m.pts, method = "bilinear", visual=TRUE )
# first trues and preds
trues[1:5]
preds[1:5]
trues[1:5]-preds[1:5]
# first cost results on these predictions for cost surface costIDW
costIDW[1:5]
# a summary of these prediction costs:
summary(costIDW)
#example with a benefit surface
# define control.parms either by defining a list with 3 named elements
# or by calling phi.control function with method range and passing
# the selected control.pts
control.parms <- list(method="range", npts=5,
                      control.pts=c(0,1,0,10,5,0.5,20,10,0.5,30,30,0,50,30,0))
m.pts <- matrix(c(minds, maxds, 0, maxds, minds, 0),
                byrow=TRUE, ncol=3)
benLIN <- UtilInterpol(trues, preds, type="ben", control.parms, minds, maxds, m.pts,
                       method = "bilinear", visual=TRUE)
benIDW <- UtilInterpol(trues, preds, type="ben", control.parms, minds, maxds, m.pts,
                       method = "idw", visual=TRUE)
benSPL <- UtilInterpol(trues, preds, type="ben", control.parms, minds, maxds, m.pts,
                       method = "spl", visual=TRUE)
benKRIGE <- UtilInterpol(trues, preds, type="ben", control.parms, minds, maxds, m.pts,
                         method = "krige", visual=TRUE)
```
<span id="page-57-1"></span>## End(Not run)

<span id="page-58-0"></span>UtilOptimClassif *Optimization of predictions utility, cost or benefit for classification problems.*

# Description

This function determines the optimal predictions given a utility, cost or benefit matrix for the selected learning algorithm. The learning algorithm must provide probabilities for the problem classes. If the matrix provided is of type utility or benefit a maximization process is carried out. If the user provides a cost matrix, then a minimization process is applied.

# Usage

```
UtilOptimClassif(form, train, test, mtr, type = "util",
                 learner = NULL, learner.pars=NULL, predictor="predict",
                 predictor.pars=NULL)
```
# Arguments

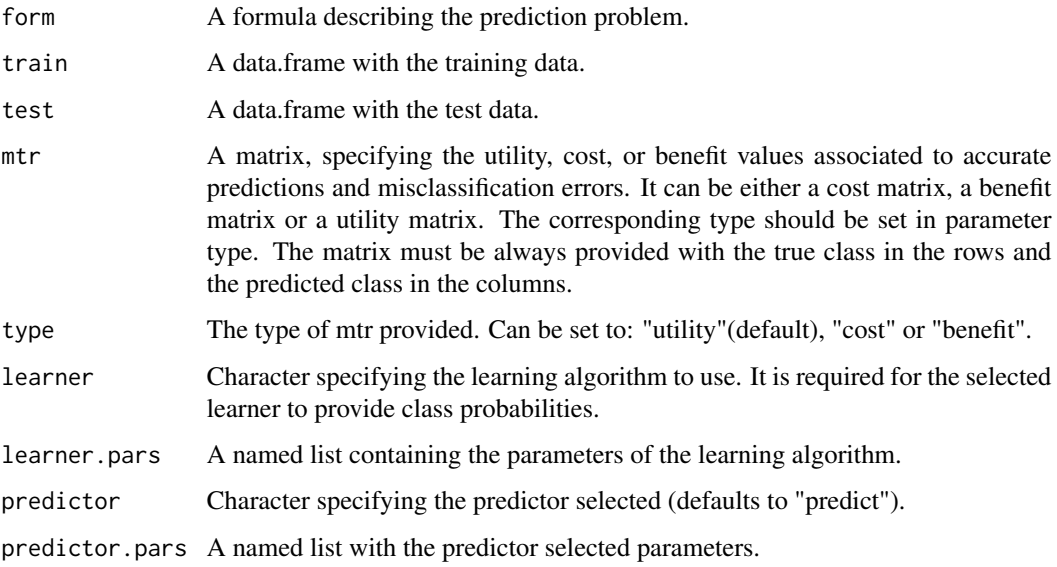

# Value

The function returns a vector with the predictions for the test data optimized using the matrix provided.

# Author(s)

Paula Branco <paobranco@gmail.com>, Rita Ribeiro <rpribeiro@dcc.fc.up.pt> and Luis Torgo <ltorgo@dcc.fc.up.pt>

# <span id="page-59-0"></span>References

Elkan, C., 2001, August. The foundations of cost-sensitive learning. In International joint conference on artificial intelligence (Vol. 17, No. 1, pp. 973-978). LAWRENCE ERLBAUM ASSO-CIATES LTD.

# See Also

[UtilOptimRegress,](#page-60-1) [EvalClassifMetrics](#page-13-1)

```
# the synthetic data set provided with UBL package for classification
data(ImbC)
sp \leq - sample(1:nrow(ImbC)), round(0.7*nrow(ImbC)))train <- ImbC[sp, ]
test \leq ImbC[-sp,]
# example with a utility matrix
# define a utility matrix (true class in rows and pred class in columns)
matU <- matrix(c(0.2, -0.5, -0.3, -1, 1, -0.9, -0.9, -0.8, 0.9), byrow=TRUE, ncol=3)
library(e1071) # for the naiveBayes classifier
resUtil <- UtilOptimClassif(Class~., train, test, mtr = matU, type="util",
                       learner = "naiveBayes",
                       predictor.pars = list(type="raw", threshold = 0.01))# learning a standard model without maximizing utility
model <- naiveBayes(Class~., train)
resNormal <- predict(model, test, type="class", threshold = 0.01)
# Check the difference in the total utility of the results
EvalClassifMetrics(test$Class, resNormal, mtr=matU, type= "util")
EvalClassifMetrics(test$Class, resUtil, mtr=matU, type= "util")
#example with a cost matrix
# define a cost matrix (true class in rows and pred class in columns)
matC <- matrix(c(0, 0.5, 0.3, 1, 0, 0.9, 0.9, 0.8, 0), byrow=TRUE, ncol=3)
resUtil <- UtilOptimClassif(Class~., train, test, mtr = matC, type="cost",
                           learner = "naiveBayes",
                           predictor.pars = list(type="raw", threshold = 0.01)# learning a standard model without minimizing the costs
model <- naiveBayes(Class~., train)
resNormal <- predict(model, test, type="class")
# Check the difference in the total utility of the results
EvalClassifMetrics(test$Class, resNormal, mtr=matC, type= "cost")
EvalClassifMetrics(test$Class, resUtil, mtr=matC, type= "cost")
#example with a benefit matrix
# define a benefit matrix (true class in rows and pred class in columns)
```
# <span id="page-60-0"></span>UtilOptimRegress 61

```
matB <- matrix(c(0.2, 0, 0, 0, 1, 0, 0, 0, 0, 0.9), byrow=TRUE, ncol=3)resUtil <- UtilOptimClassif(Class~., train, test, mtr = matB, type="ben",
                           learner = "naiveBayes",
                           predictor.pars = list(type="raw", threshold = 0.01))# learning a standard model without maximizing benefits
model <- naiveBayes(Class~., train)
resNormal <- predict(model, test, type="class", threshold = 0.01)
# Check the difference in the total utility of the results
EvalClassifMetrics(test$Class, resNormal, mtr=matB, type= "ben")
EvalClassifMetrics(test$Class, resUtil, mtr=matB, type= "ben")
table(test$Class,resNormal)
table(test$Class,resUtil)
```
<span id="page-60-1"></span>UtilOptimRegress *Optimization of predictions utility, cost or benefit for regression problems.*

# Description

This function determines the optimal predictions given a utility, cost or benefit surface. This surface is obtained through a specified strategy with some parameters. For determining the optimal predictions an estimation of the conditional probability density function is performed for each test case. If the surface provided is of type utility or benefit a maximization process is carried out. If the user provides a cost surface, then a minimization is performed.

# Usage

```
UtilOptimRegress(form, train, test, type = "util", strat = "interpol",
                 strat.parms = list(method = "bilinear"), control.parms, m.pts,
                 minds, maxds, eps = 0.1)
```
# Arguments

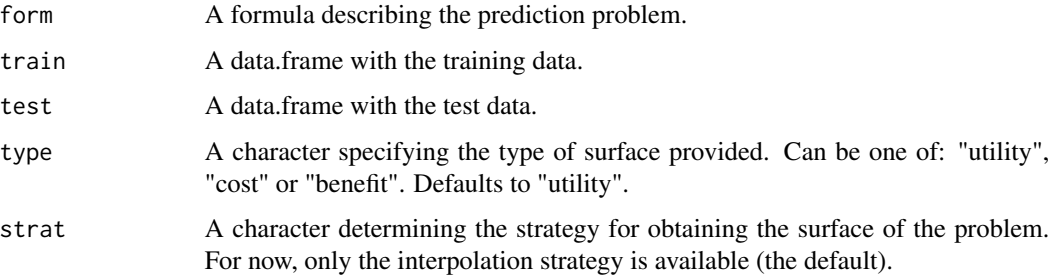

<span id="page-61-0"></span>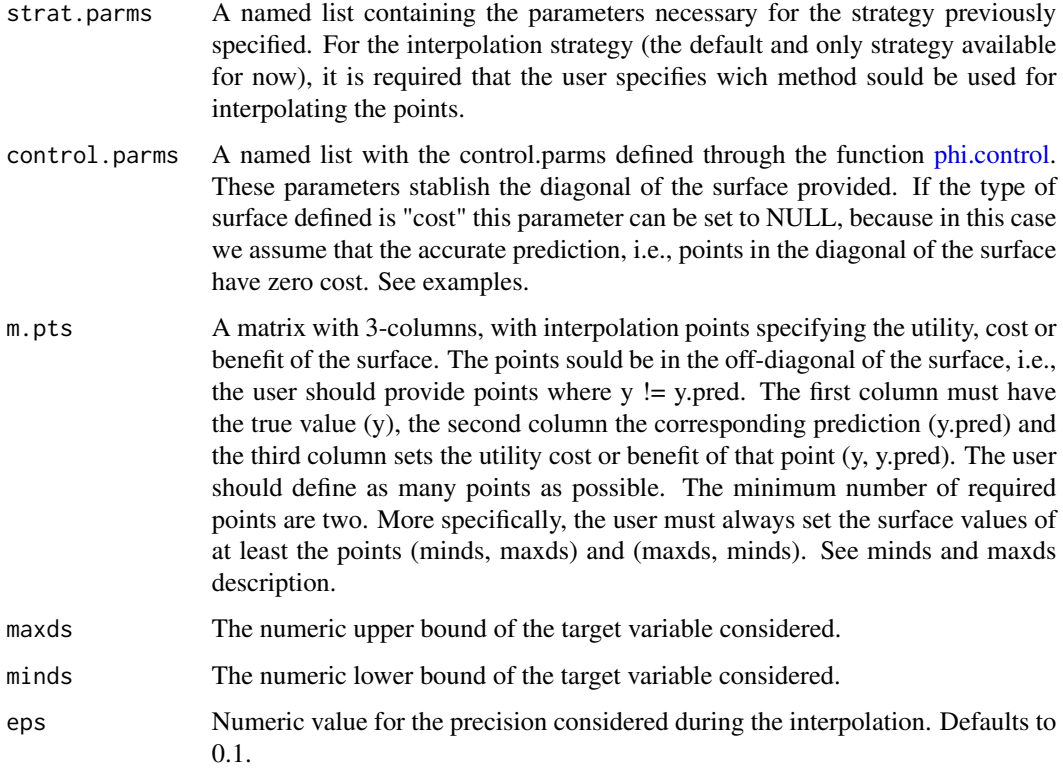

# Details

The optimization process carried out by this function uses a method for conditional density estimation proposed by Rau M.M et al.(2015). Code for conditional density estimation (available on github https://github.com/MarkusMichaelRau/OrdinalClassification) kindly contributed by M. M. Rau with changes made by P.Branco. The optimization is achieved generalizing the method proposed by Elkan (2001) for classification tasks. In regression, this process involves determining, for each test case, the maximum integral (for utility or benefit surfaces, or the minimum if we have a cost surface) of the product of the conditional density function estimated and either the utility, the benefit or the cost surface. The optimal prediction for a case q is given by:  $y^*(q) = argmax[z] \int pdf(y|q) \cdot U(y, z) dy$ , where pdf(y|q) is the conditional densitiy estimation for case q, and  $U(y, z)$  is the utility, benefit or cost surface evaluated on the true value y and predictied value z.

#### Value

The function returns a vector with the predictions for the test data optimized using the surface provided.

#### Author(s)

Paula Branco <paobranco@gmail.com>, Rita Ribeiro <rpribeiro@dcc.fc.up.pt> and Luis Torgo <ltorgo@dcc.fc.up.pt>

#### <span id="page-62-0"></span>UtilOptimRegress 63

# References

Rau, M.M., Seitz, S., Brimioulle, F., Frank, E., Friedrich, O., Gruen, D. and Hoyle, B., 2015. Accurate photometric redshift probability density estimation-method comparison and application. Monthly Notices of the Royal Astronomical Society, 452(4), pp.3710-3725.

Elkan, C., 2001, August. The foundations of cost-sensitive learning. In International joint conference on artificial intelligence (Vol. 17, No. 1, pp. 973-978). LAWRENCE ERLBAUM ASSO-CIATES LTD.

# See Also

[phi.control,](#page-30-1) [UtilOptimClassif,](#page-57-1) [UtilInterpol](#page-53-1)

```
## Not run:
#Example using a utility surface:
data(Boston, package = "MASS")
tgt <- which(colnames(Boston) == "medv")
sp <- sample(1:nrow(Boston), as.integer(0.7*nrow(Boston)))
train <- Boston[sp,]
test <- Boston[-sp,]
control.parms <- phi.control(Boston[,tgt], method="extremes", extr.type="both")
# the boundaries of the domain considered
minds <- min(train[,tgt])
maxds <- max(train[,tgt])
# build m.pts to include at least (minds, maxds) and (maxds, minds) points
# m.pts must only contain points in [minds, maxds] range.
m.pts < - matrix(c(minds, maxds, -1, maxds, minds, -1),
                byrow=TRUE, ncol=3)
pred.res <- UtilOptimRegress(medv~., train, test, type = "util", strat = "interpol",
                             strat.parms=list(method = "bilinear"),
                             control.parms = control.parms,
                             m.pts = m.pts, minds = minds, maxds = maxds)
eval.util <- EvalRegressMetrics(test$medv, pred.res$optim, pred.res$utilRes,
                                 thr=0.8, control.parms = control.parms)
# train a normal model
model <- randomForest(medv~.,train)
normal.preds <- predict(model, test)
#obtain the utility of the new points (trues, preds)
NormalUtil <- UtilInterpol(test$medv, normal.preds, type="util",
                           control.parms = control.parms,
                           minds, maxds, m.pts, method = "bilinear")
#check the performance
eval.normal <- EvalRegressMetrics(test$medv, normal.preds, NormalUtil,
```

```
thr=0.8, control.parms = control.parms)
#check both results
eval.util
eval.normal
#check visually both predictions and the surface used
UtilInterpol(test$medv, normal.preds, type = "util", control.parms = control.parms,
                           minds, maxds, m.pts, method = "bilinear", visual=TRUE)
points(test$medv, normal.preds, col="green")
points(test$medv, pred.res$optim, col="blue")
# another example now using points interpolation with splines
if (requireNamespace("DMwR2", quietly = TRUE)){
data(algae, package ="DMwR2")
ds <- data.frame(algae[complete.cases(algae[,1:12]), 1:12])
tgt \le which(colnames(ds) == "a1")
sp <- sample(1:nrow(ds), as.integer(0.7*nrow(ds)))
train \leq - ds[sp,]
test \leq ds[-sp,]
control.parms <- phi.control(ds[,tgt], method="extremes", extr.type="both")
# the boundaries of the domain considered
minds <- min(train[,tgt])
maxds <- max(train[,tgt])
# build m.pts to include at least (minds, maxds) and (maxds, minds) points
m.pts <- matrix(c(minds, maxds, -1, maxds, minds, -1),
                byrow=TRUE, ncol=3)
pred.res <- UtilOptimRegress(a1~., train, test, type = "util", strat = "interpol",
                             strat.parms=list(method = "splines"),
                             control.parms = control.parms,
                             m.pts = m.pts, minds = minds, maxds = maxds)
# check the predictions
plot(test$a1, pred.res$optim)
# assess the performance
eval.util <- EvalRegressMetrics(test$a1, pred.res$optim, pred.res$utilRes,
                                thr=0.8, control.parms = control.parms)
#
# train a normal model
model <- randomForest(a1~.,train)
normal.preds <- predict(model, test)
#obtain the utility of the new points (trues, preds)
NormalUtil <- UtilInterpol(test$medv, normal.preds, type = "util",
                           control.parms = control.parms,
                           minds, maxds, m.pts, method="splines")
```

```
#check the performance
eval.normal <- EvalRegressMetrics(test$medv, normal.preds, NormalUtil,
                                  thr=0.8, control.parms = control.parms)
eval.util
eval.normal
# observe the utility surface with the normal preds
UtilInterpol(test$a1, normal.preds, type="util", control.parms = control.parms,
             minds, maxds, m.pts, method="splines", visual=TRUE)
# add the optim preds
points(test$a1, pred.res$optim, col="green")
}
# Example using a cost surface:
data(Boston, package = "MASS")
tgt <- which(colnames(Boston) == "medv")
sp <- sample(1:nrow(Boston), as.integer(0.7*nrow(Boston)))
train <- Boston[sp,]
test <- Boston[-sp,]
# if using interpolation methods for COST surface, the control.parms can be set to NULL
# the boundaries of the domain considered
minds <- min(train[,tgt])
maxds <- max(train[,tgt])
# build m.pts to include at least (minds, maxds) and (maxds, minds) points
m.pts <- matrix(c(minds, maxds, 5, maxds, minds, 20),
                byrow=TRUE, ncol=3)
pred.res <- UtilOptimRegress(medv~., train, test, type = "cost", strat = "interpol",
                             strat.parms = list(method = "bilinear"),
                             control.parms = NULL,
                             m.pts = m.pts, minds = minds, maxds = maxds)
# check the predictions
plot(test$medv, pred.res$optim)
# assess the performance
eval.util <- EvalRegressMetrics(test$medv, pred.res$optim, pred.res$utilRes,
                                type="cost", maxC = 20)
#
# train a normal model
model <- randomForest(medv~.,train)
normal.preds <- predict(model, test)
#obtain the utility of the new points (trues, preds)
NormalUtil <- UtilInterpol(test$medv, normal.preds, type="cost", control.parms = NULL,
                           minds, maxds, m.pts, method="bilinear")
#check the performance
eval.normal <- EvalRegressMetrics(test$medv, normal.preds, NormalUtil,
                                  type="cost", maxC = 20)
```

```
eval.normal
 eval.util
 # check visually the surface and the predictions
 UtilInterpol(test$medv, normal.preds, type="cost", control.parms = NULL,
                           minds, maxds, m.pts, method="bilinear",
                           visual=TRUE)
 points(test$medv, pred.res$optim, col="blue")
 ## End(Not run)
WERCSClassif WEighted Relevance-based Combination Strategy (WERCS) algo-
```
# <span id="page-65-1"></span>Description

This function handles imbalanced classification problems using the importance/relevance provided to re-sample the data set. The relevance is used to introduce replicas of the most important examples and to remove the least important examples. This function combines random over-sampling with random under-sampling which are applied in the problem classes according to the corresponding relevance.

*rithm for imbalanced classification problems*

#### Usage

```
WERCSClassif(form, dat, C.perc = "balance")
```
#### Arguments

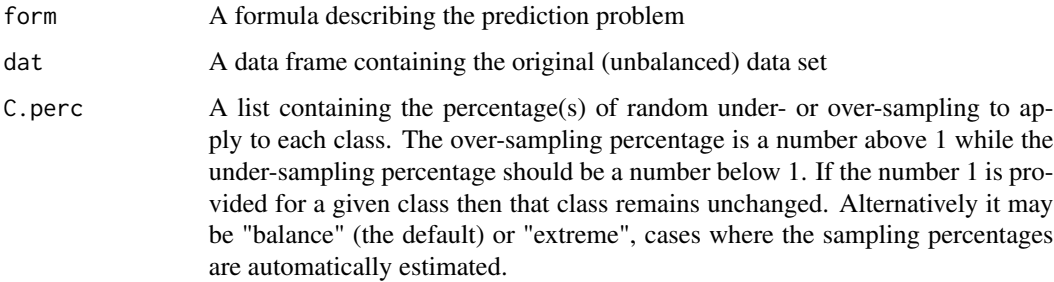

# Value

The function returns a data frame with the new data set resulting from the application of the importance sampling strategy.

<span id="page-65-0"></span>

# <span id="page-66-0"></span>WERCSRegress 67

# Author(s)

Paula Branco <paobranco@gmail.com>, Rita Ribeiro <rpribeiro@dcc.fc.up.pt> and Luis Torgo <ltorgo@dcc.fc.up.pt>

# See Also

[RandUnderClassif,](#page-36-1) [RandOverClassif](#page-33-1)

# Examples

```
data(iris)
# generating an artificially imbalanced data set
ir <- iris[-c(51:70,111:150), ]
IS.ext <-WERCSClassif(Species~., ir, C.perc = "extreme")
IS.bal <-WERCSClassif(Species~., ir, C.perc = "balance")
myIS <-WERCSClassif(Species~., ir, C.perc = list(setosa = 0.2,
                                                  versicolor = 2,
                                                  virginica = 6))
# check the results
table(ir$Species)
table(IS.ext$Species)
table(IS.bal$Species)
table(myIS$Species)
```
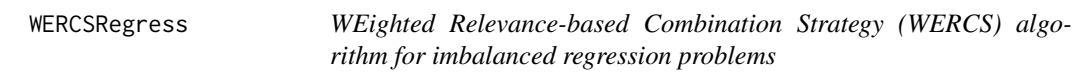

# Description

This function handles imbalanced regression problems using the relevance function provided to re-sample the data set. The relevance function is used to introduce replicas of the most important examples and to remove the least important examples.

#### Usage

WERCSRegress(form, dat, rel = "auto", thr.rel = NA, C.perc = "balance",  $0 = 0.5$ ,  $U = 0.5$ )

# Arguments

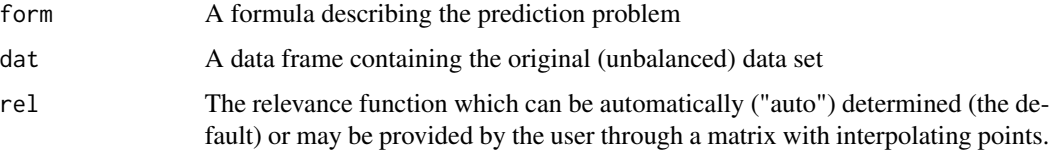

<span id="page-67-0"></span>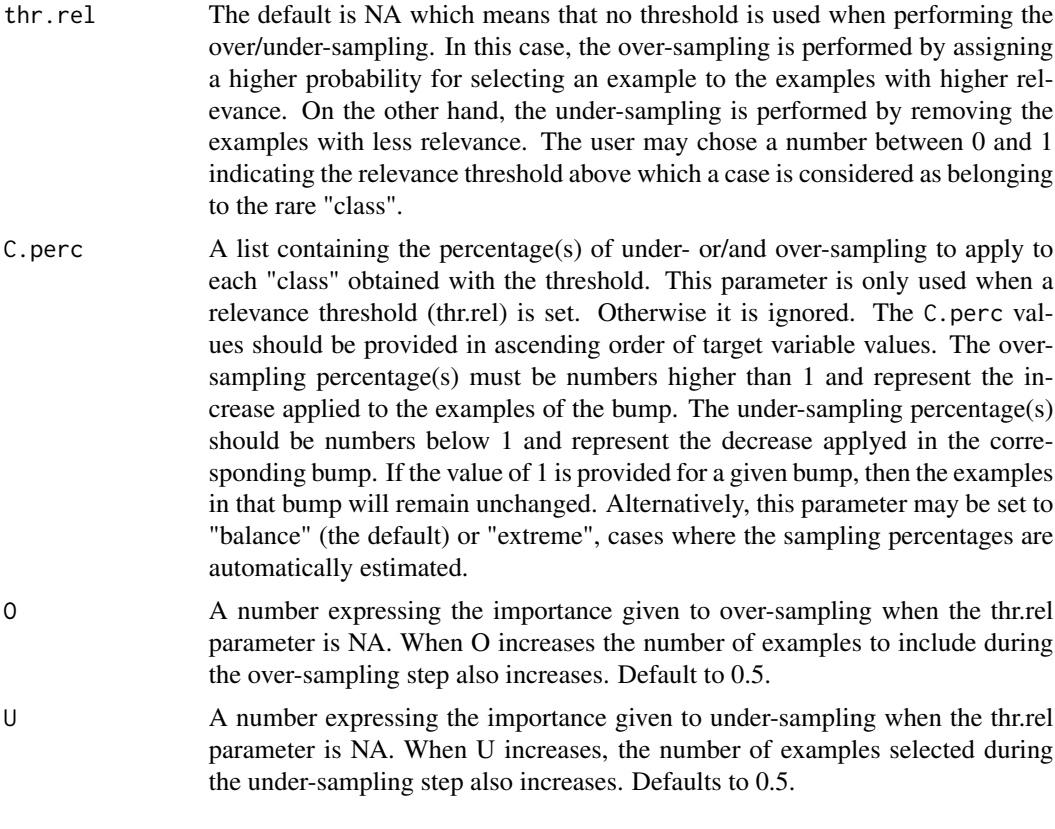

# Value

The function returns a data frame with the new data set resulting from the application of the importance sampling strategy.

# Author(s)

Paula Branco <paobranco@gmail.com>, Rita Ribeiro <rpribeiro@dcc.fc.up.pt> and Luis Torgo <ltorgo@dcc.fc.up.pt>

# See Also

[RandUnderRegress,](#page-38-1) [RandOverRegress](#page-34-1)

```
if (requireNamespace("DMwR2", quietly = TRUE)) {
data(algae, package ="DMwR2")
clean.algae <- data.frame(algae[complete.cases(algae), ])
# defining a threshold on the relevance
IS.ext <-WERCSRegress(a7~., clean.algae, rel = "auto",
                       thr.rel = 0.7, C.perc = "extreme")
IS.bal <-WERCSRegress(a7~., clean.algae, rel = "auto", thr.rel = 0.7,
                       C.perc = "balance")
```

```
myIS <-WERCSRegress(a7~., clean.algae, rel = "auto", thr.rel = 0.7,
                    C.perc = list(0.2, 6)# neither threshold nor C.perc defined
IS.auto <- WERCSRegress(a7~., clean.algae, rel = "auto")
}
```
# <span id="page-69-0"></span>**Index**

∗ datasets ImbC, [22](#page-21-0) ImbR, [24](#page-23-0) ∗ distances evaluation distances, [10](#page-9-0) ∗ ensemble bagging regression BaggingRegress, [7](#page-6-0) ReBaggRegress, [41](#page-40-0) ∗ evaluation metrics EvalClassifMetrics, [14](#page-13-0) EvalRegressMetrics, [16](#page-15-0) ∗ neighbours evaluation neighbours, [26](#page-25-0) ∗ package UBL-package, [2](#page-1-0) ∗ pre-processing classification AdasynClassif, [5](#page-4-0) CNNClassif, [8](#page-7-0) ENNClassif, [12](#page-11-0) GaussNoiseClassif, [18](#page-17-0) NCLClassif, [24](#page-23-0) OSSClassif, [28](#page-27-0) RandOverClassif, [34](#page-33-0) RandUnderClassif, [37](#page-36-0) SMOGNClassif, [42](#page-41-0) SmoteClassif, [46](#page-45-0) TomekClassif, [51](#page-50-0) WERCSClassif, [66](#page-65-0) ∗ pre-processing regression GaussNoiseRegress, [20](#page-19-0) RandOverRegress, [35](#page-34-0) RandUnderRegress, [39](#page-38-0) SMOGNRegress, [44](#page-43-0) SmoteRegress, [49](#page-48-0) WERCSRegress, [67](#page-66-0) ∗ relevance function phi, [30](#page-29-0) phi.control, [31](#page-30-0) ∗ utility optimization

UtilOptimClassif, [59](#page-58-0) UtilOptimRegress, [61](#page-60-0) ∗ utility surface UtilInterpol, [54](#page-53-0) AdasynClassif, [5](#page-4-0) BaggingRegress, [7,](#page-6-0) *[8](#page-7-0)* BagModel *(*BagModel-class*)*, [8](#page-7-0) BagModel-class, [8](#page-7-0) CNNClassif, [8,](#page-7-0) *[29](#page-28-0)*, *[53](#page-52-0)* distances, [10,](#page-9-0) *[27](#page-26-0)* ENNClassif, [12,](#page-11-0) *[26](#page-25-0)* EvalClassifMetrics, [14,](#page-13-0) *[60](#page-59-0)* EvalRegressMetrics, [16](#page-15-0) GaussNoiseClassif, [18,](#page-17-0) *[43](#page-42-0)* GaussNoiseRegress, [20,](#page-19-0) *[46](#page-45-0)* ImbC, [22](#page-21-0) ImbR, [24](#page-23-0) NCLClassif, *[13](#page-12-0)*, [24](#page-23-0) neighbours, *[12](#page-11-0)*, [26](#page-25-0) OSSClassif, *[10](#page-9-0)*, [28,](#page-27-0) *[53](#page-52-0)* phi, [30,](#page-29-0) *[31,](#page-30-0) [32](#page-31-0)*, *[55](#page-54-0)* phi.control, *[15](#page-14-0)*, *[17](#page-16-0)*, *[30](#page-29-0)*, [31,](#page-30-0) *[55,](#page-54-0) [56](#page-55-0)*, *[62,](#page-61-0) [63](#page-62-0)* predict, BagModel-method, [33](#page-32-0) RandOverClassif, *[6](#page-5-0)*, [34,](#page-33-0) *[38](#page-37-0)*, *[48](#page-47-0)*, *[67](#page-66-0)* RandOverRegress, [35,](#page-34-0) *[40](#page-39-0)*, *[51](#page-50-0)*, *[68](#page-67-0)* RandUnderClassif, *[35](#page-34-0)*, [37,](#page-36-0) *[48](#page-47-0)*, *[67](#page-66-0)* RandUnderRegress, *[37](#page-36-0)*, [39,](#page-38-0) *[51](#page-50-0)*, *[68](#page-67-0)* ReBaggRegress, [41](#page-40-0) show,BagModel-method *(*BagModel-class*)*, [8](#page-7-0)

SMOGNClassif, [42](#page-41-0)

#### $I<sub>N</sub>$  in  $I<sub>1</sub>$  is  $I<sub>2</sub>$  in  $I<sub>3</sub>$  in  $I<sub>4</sub>$  in  $I<sub>5</sub>$  in  $I<sub>6</sub>$  in  $I<sub>7</sub>$  in  $I<sub>8</sub>$  in  $I<sub>9</sub>$  in  $I<sub>9</sub>$  in  $I<sub>9</sub>$  in  $I<sub>9</sub>$  in  $I<sub>9</sub>$  in  $I<sub>9</sub>$  in  $I<sub>9</sub>$  i

SMOGNRegress , [44](#page-43-0) SmoteClassif , *[6](#page-5-0)* , *[20](#page-19-0)* , *[43](#page-42-0)* , [46](#page-45-0) SmoteRegress , *[21](#page-20-0)* , *[46](#page-45-0)* , [49](#page-48-0)

TomekClassif , *[10](#page-9-0)* , *[29](#page-28-0)* , [51](#page-50-0)

UBL-package, [2](#page-1-0) UtilInterpol , [54](#page-53-0) , *[63](#page-62-0)* UtilOptimClassif , [58](#page-57-0) , *[63](#page-62-0)* UtilOptimRegress , *[56](#page-55-0)* , *[60](#page-59-0)* , [61](#page-60-0)

WERCSClassif , *[6](#page-5-0)* , [66](#page-65-0) WERCSRegress , [67](#page-66-0)